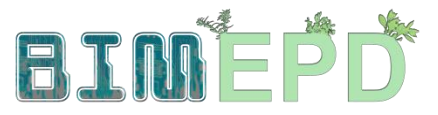

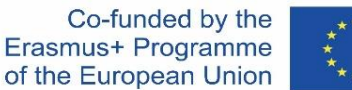

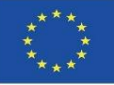

#### АДАПТИРАНА ПРОГРАМА ЗА ОБУЧЕНИЕ ПО BIM МЕТОДОЛОГИИ ЗА ИНТЕГРАЦИЯ НА ЕКОЛОГИЧНИ ПРОДУКТОВИ ДЕКЛАРАЦИИ (EPD) В СТРАТЕГИИ ЗА УСТОЙЧИВО СТРОИТЕЛСТВО 2020-1-ES01-KA204-083128

## Модул 01

#### Основни концепции и технология за информационно моделиране на сгради (BIM) приложими към оценката на жизнения цикъл (LCA)

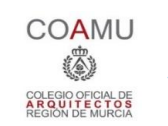

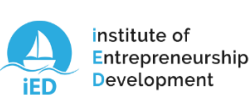

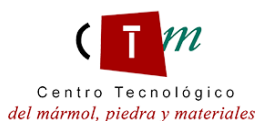

**Warsaw University** of Technology

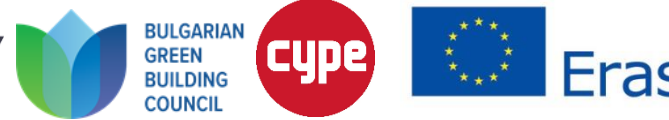

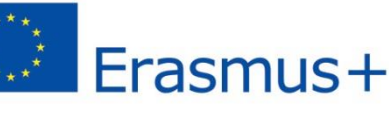

Модул 01. Основни концепции и технология за информационно моделиране на сгради (BIM), приложена към оценката на жизнения цикъл (LCA)

Co-funded by the Erasmus+ Programme of the European Union

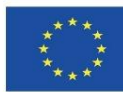

#### 1.1 BIM методология

#### 1.2 Въведение в LCA

1.3 Основи на BIM, приложими към **LCA** 

Модул 01. Основни концепции и технология за информационно моделиране на Erasmus+ Programme Co-funded by the сгради (BIM), приложена към оценката на жизнения цикъл (LCA)of the European Union

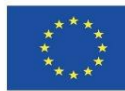

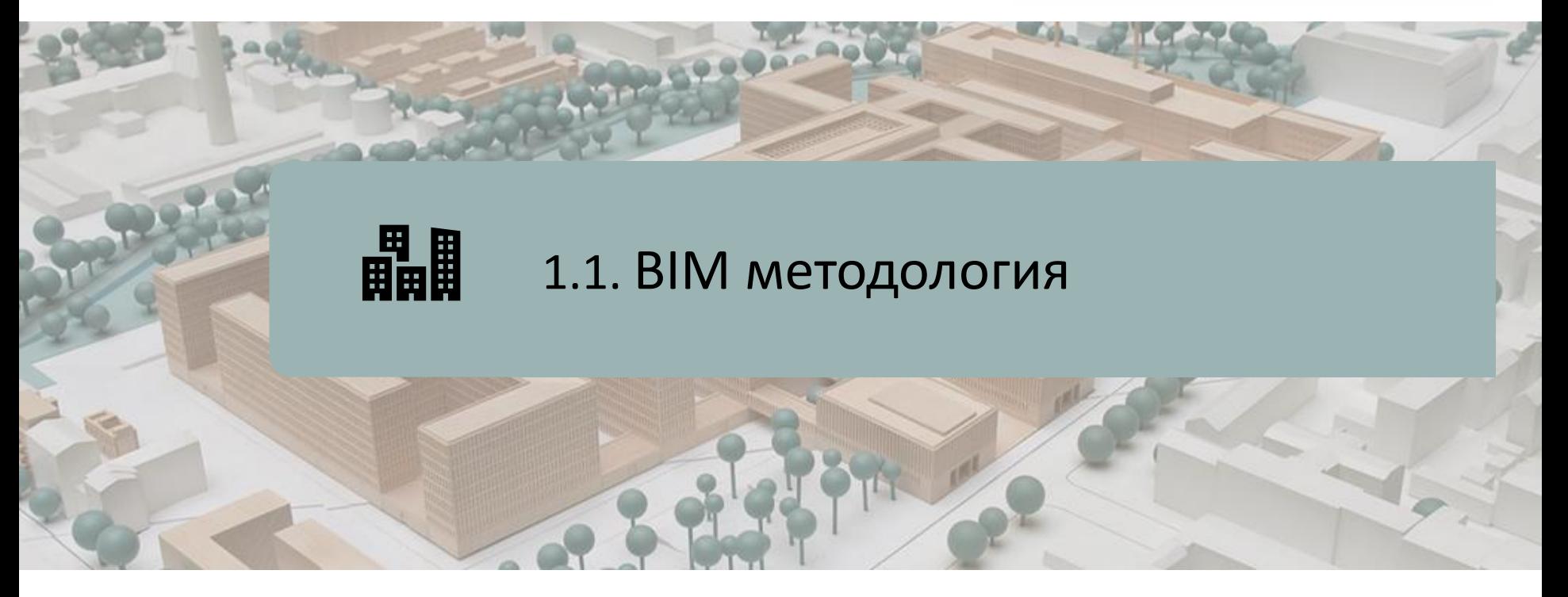

МЕТОДОЛОГИЯ

ИЗМЕРЕНИЯ НА BIM

ПРЕДИMСТВА НА BIM

МЕТОДОЛОГИЯ ЗА ВНЕДРЯВАНЕ НА BIM

НАЙ-ЧЕСТО ИЗПОЛЗВАН BIM СОФТУЕР

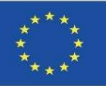

### **МЕТОДОЛОГИЯ**

Информационното моделиране на сгради (BIM) е съвместна работна методология за създаване и управление на строителен проект.

Неговата цел е да централизира цялата информация за проекта в цифров информационен модел, създаден от всички негови агенти:

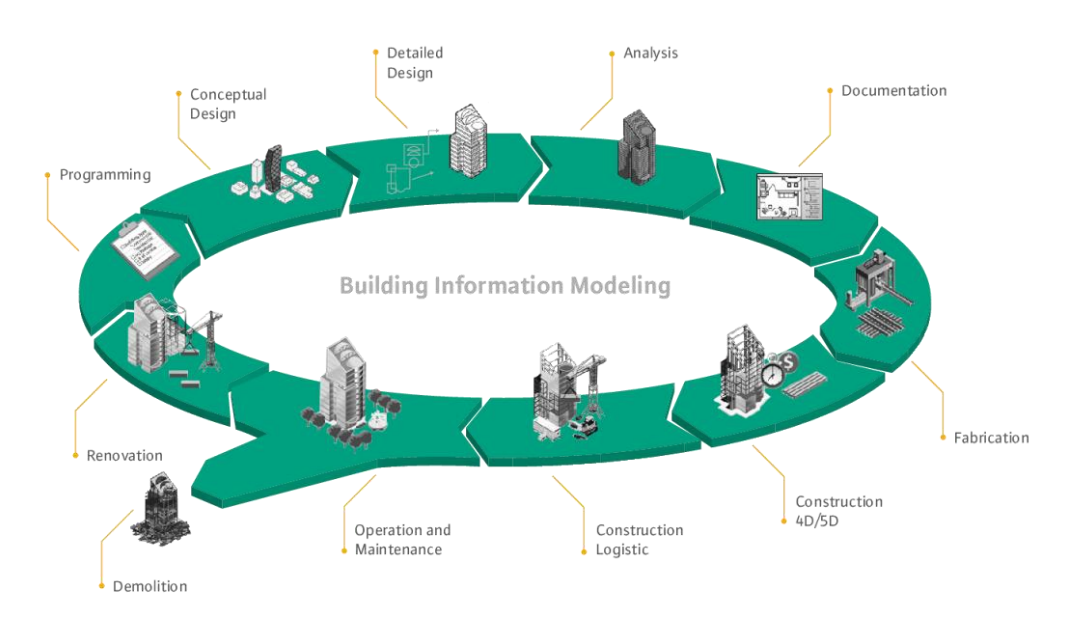

Source: [http://muhendzm.blogspot.com/2018/11/bimbuilding](http://muhendzm.blogspot.com/2018/11/bimbuilding-information-modeling.html)[information-modeling.html](http://muhendzm.blogspot.com/2018/11/bimbuilding-information-modeling.html)

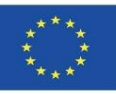

### **МЕТОДОЛОГИЯ**

Този нов работен метод интегрира всички агенти, участващи в строителния процес: архитекти, инженери, строители, разработчици, мениджъри на съоръжения и т.н., и установява комуникационен поток между тях, генерирайки виртуален модел, който съдържа цялата информация, свързана със сградата през цялото време на жизнения й цикъл, от първоначалния замисъл, при нейното изграждане и през целия й полезен живот, до нейното разрушаване.

**Всеки агент, участващ в процеса на изграждане, е част от работния метод на BIM**, всеки от тях има свои компетенции и достъп до съответната част от информацията. Ето защо е **важно всички те да познават метода BIM и работата с неговите инструменти**.

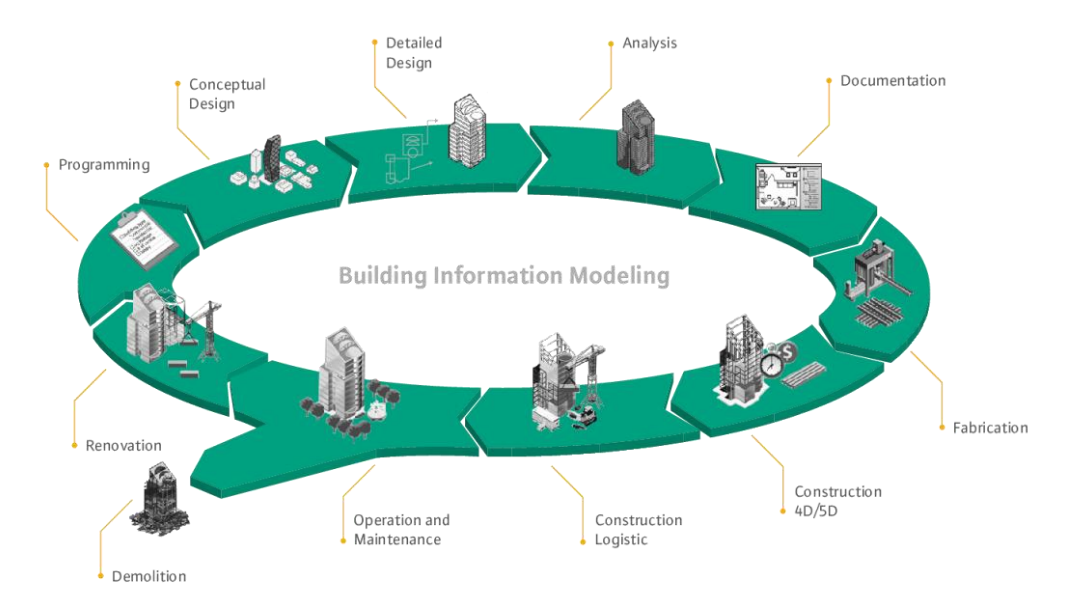

Source: [http://muhendzm.blogspot.com/2018/11/bimbuilding](http://muhendzm.blogspot.com/2018/11/bimbuilding-information-modeling.html)[information-modeling.html](http://muhendzm.blogspot.com/2018/11/bimbuilding-information-modeling.html)

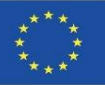

### **BIM ИЗМЕРЕНИЯ**

BIM е еволюция на традиционните системи за проектиране, базирани на план, тъй като включва геометрични параметри (3D), време (4D), разходи (5D), данни за околната среда (6D), поддръжка (7D), здраве и безопасност (8D) и др.

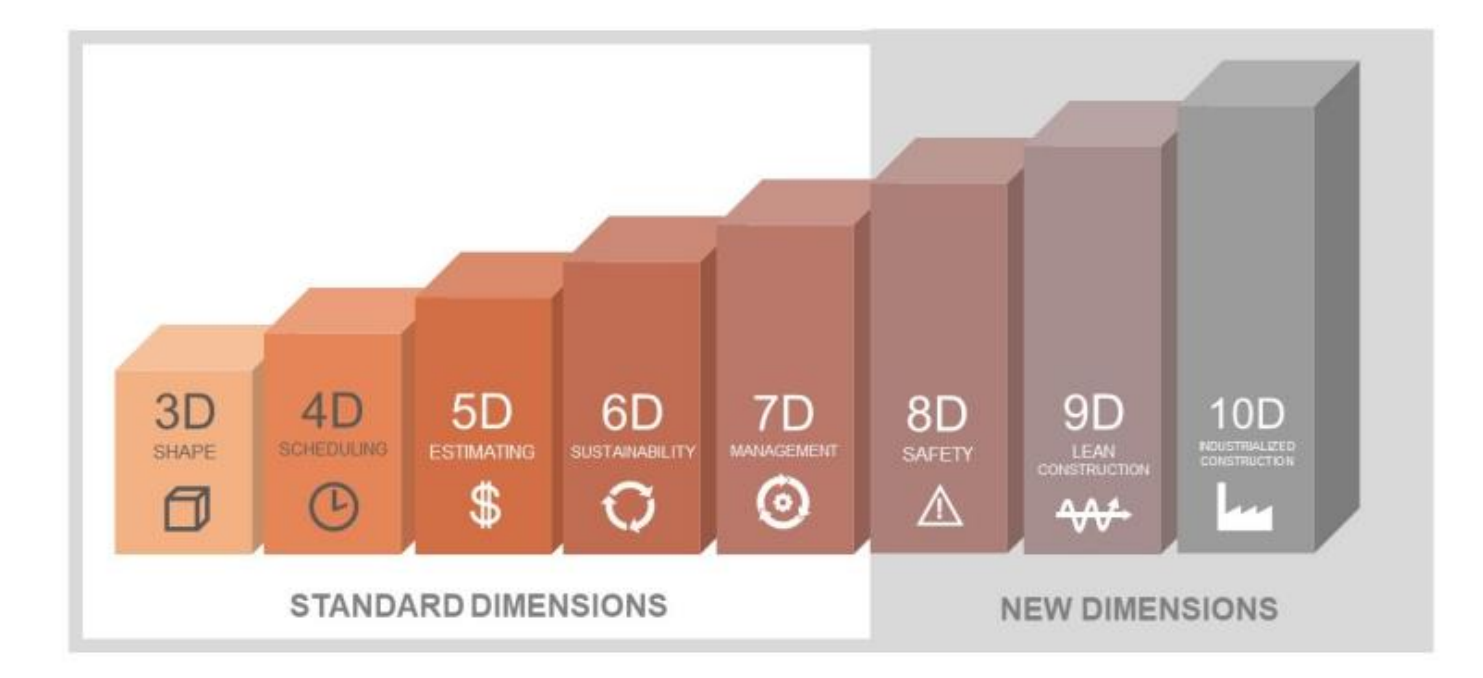

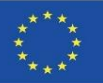

### **BIM ИЗМЕРЕНИЯ**

BIM е еволюция на традиционните системи за проектиране, базирани на план, тъй като включва геометрични параметри (3D), време (4D), разходи (5D), данни за околната среда (6D), поддръжка (7D), здраве и безопасност (8D) и др.

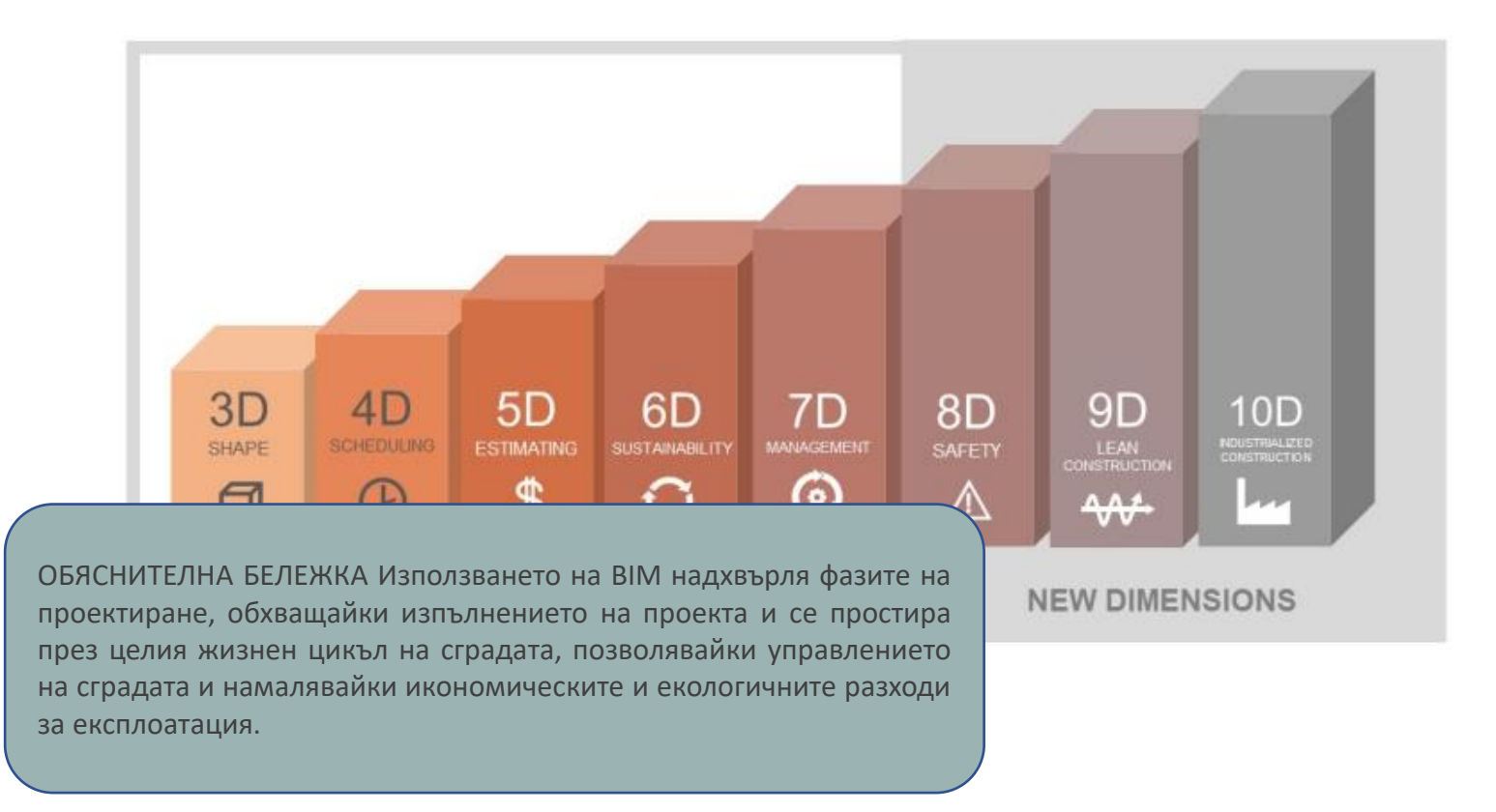

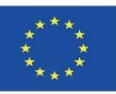

### **ПРЕДBIMТВА НА BIM МЕТОДОЛОГИЯТА**

- **BIM платформите автоматично актуализират информацията, която се редактира във всяка част от модела.** Това означава, че ако даден елемент е променен в етажен план, той автоматично се променя в секциите, котите и 3D изгледите, точно както ако даден елемент е променен в списък, той автоматично се променя в целия проект. **Няма възможност за човешка грешка. Информацията винаги е съответстваща.**
- Тъй като всички агенти работят върху един модел, **няма възможност за загуба на информация поради липса на координация между версиите**, обработвани от различни специалисти.
- Чрез установяване на този метод на паралелна работа, всички агенти могат да предложат от самото начало опциите, които считат за най-удобни за проекта, като директно включват цялата организация. **Проектът се разработва в реално време по координиран начин в среда за сътрудничество**, винаги под надзора на клиента.
- **BIM позволява всяка необходима информация да бъде налична по всяко време**, както проектна, така и техническа, разходи, срокове за изпълнение, поддръжка и т.н. Също така позволява модификации да се правят в реално време, което автоматично актуализира всички тези параметри, повишавайки степента на персонализиране и адаптиране на проекта към нуждите на клиента.
- **циите стават много по-ефективни**, тъй като цялата реална информация за актива е достъпна при поискване.

Модул 1

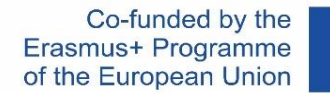

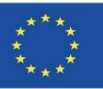

### **ВНЕДРЯВАНЕ НА BIM**

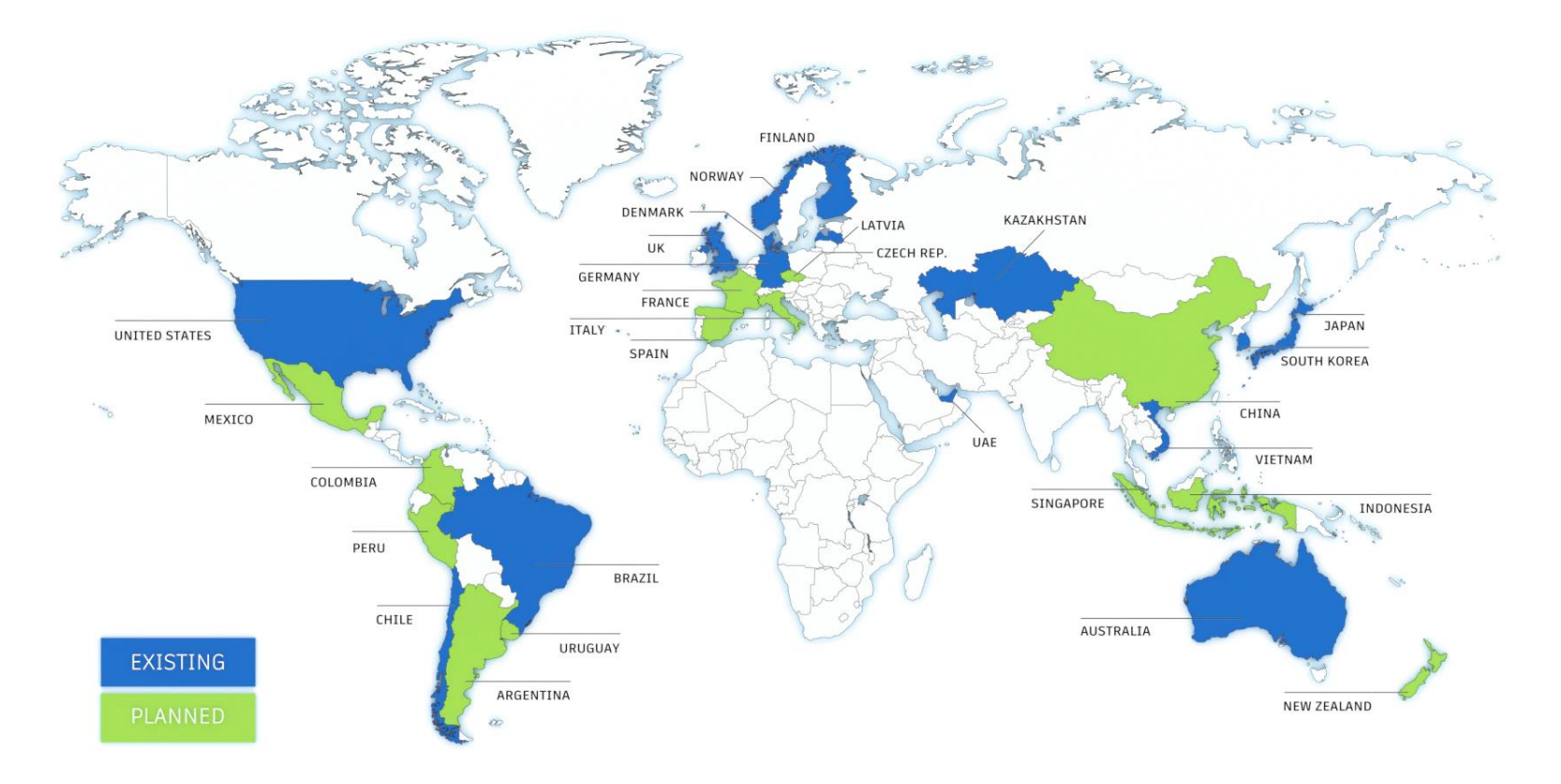

Source: [https://www.autodesk.com/industry/aec/bim/benefits](https://www.autodesk.com/industry/aec/bim/benefits-of-bim)[of-bim](https://www.autodesk.com/industry/aec/bim/benefits-of-bim)

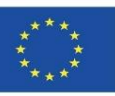

#### **BIM примери за моделиране**

- **REVIT (Autodesk).** Позволява на потребителя да моделира с предварително проектирани параметрични обекти. Използването му в BIM е добре установено и предоставя необходимите инструменти за моделиране на архитектурно проектиране, инженеринг и строителство на сгради.
- **ArchiCAD (Graphisoft).** Позволява работа с "интелигентни обекти" и виртуални модели в комплект с база данни от строителна информация.
- **Allplan (Nemetschek).** Най-широко използвания BIM софтуер в Германия. С функции, подобни на ArchiCAD и REVIT.
- **Aecosim (Bentley Systems).** Използва се предимно при строителни работи и е ориентиран към фазата на изпълнение на сградата, а не към фазата на проектиране.
- **Vectorworks (Nemetschek).** Програма, фокусирана върху дизайна за строителната индустрия, развлекателния бизнес, озеленяването и индустриалната механика.
- **Edificius (ACCA Software).** По-малко известен е софтуер, който интегрира BIM с изобразяване в реално време за визуализиране на проекта по време на моделиране.

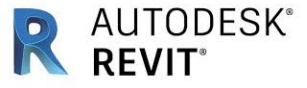

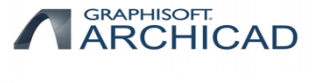

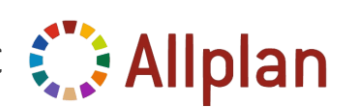

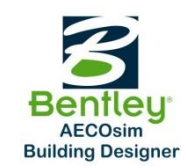

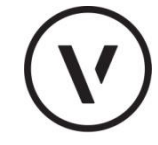

**VECTORWORKS** 

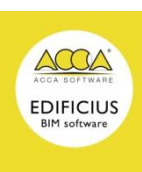

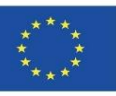

- **REVIT (Autodesk).** Позволява на потребителя да моделира с предварително проектирани параметрични обекти. Използването му в BIM е добре установено и предоставя необходимите инструменти за моделиране на архитектурно проектиране, инженеринг и строителство на сгради.
- **ArchiCAD** (Graphisoft). Позволява работа с «интелигентни обекти" виртуални модели в комплект с база данни от строителна информация.
- **Allplan (Nemetally DEACHUTEЛНА БЕЛЕЖКА**). Най-широко използвания BIM софтуер в Германия. С 1999 году в Германия BIM со

функци в Вимения Аравида.<br>Функци в Виме акроним за информационно моделиране на сгради, въпреки че може да означава и **• Aecosi** в <sup>управление на информацията за сгради, тъи като вли има много оощо с управлението на<br>информацията, а не само с моделирането. Много хора все още мислят за BIM като за софтуер</sup> и е ори и често чуваме хора да говорят за BIM, сякаш е Revit, Archicad или която и да е друга от проект **• Vector** културата на сътрудничество и интегрираната практика и представлява дълбока строит странсформация, която засяга всички процеси на проектиране, изграждане и управление на  $\mathsf{u}_\mathsf{H}$ дуст $\mathsf{h}_\mathsf{A}$ активи, които познаваме досега. управление на информацията за сгради, тъй като BIM има много общо с управлението на многото платформи на пазара. Важно е да се уточни, че BIM не е софтуер, въпреки че очевидно софтуерът е част от BIM. BIM е работен метод, който се дефинира в контекста на

 **Edificius (ACCA Software).** По-малко известен е софтуер, който интегрира BIM с изобразяване в реално време за визуализиране на проекта по време на моделиране.

an

**AUTODESK**<sup>®</sup>

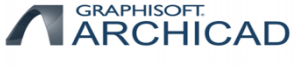

**REVIT** 

**VECTORWORKS** 

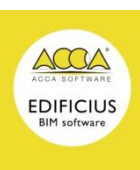

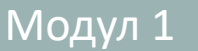

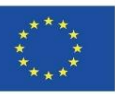

 **REVIT (Autodesk).** Позволява на потребителя да моделира с предварително проектирани параметрични обекти. Използването му в BIM е добре установено и предоставя необходимите инструменти за моделиране на архитектурно проектиране, инженеринг и строителство на сгради.

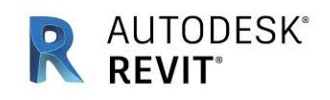

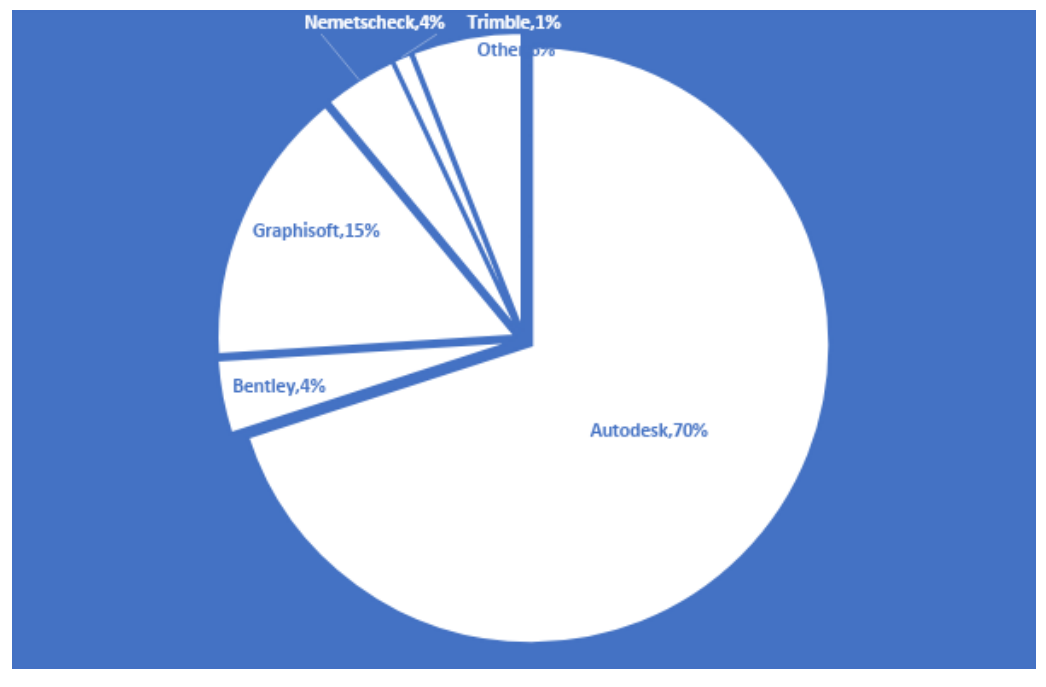

Source:<https://unifilabs.com/BIM-software>

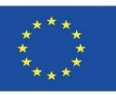

#### **Примери за BIM визуализатори**

- **BIM Collab Zoom.** Това е безплатен IМС визуализатор, съвместим с различи софтуери, който има BCF (файл формат) работни процеси. Може да отвори всеки IFC и да помогне на потребителя да намери и визуализира грешки в информацията, тъй като може да филтрира и оцветява обекти.
- **BIMx (Graphisoft).** Предлага се както в мобилна, така и в настолна версия. С технологията Hyper-Model предлага плавна 2D и 3D навигация в рамките на проекта. Пълна съвместимост с ArchiCAD.
- **Solibri Model Viewer.** Позволява отваряне и разглеждане на всички IFC файлове, както и файлове, редактирани със Solibri Model Checker.
- **A360 (Autodesk).** Това е онлайн визуализатор, който може да бъде достъпен от всяко устройство. Съвместимост с множество CAD формати и визуализация на BIM проекти без необходимост от инсталиране на софтуер.
- **DALUX BIM Viewer.** Безплатната версия на това приложение може да се справи с големи и сложни BIM модели. Офлайн достъпност и поддръжка за формати като IFC, RVT, PDF, DWG, DWFx, PNG и JPEG.
- **BIMSYNC.** Високопроизводителен 3D визуализатор с автоматично генерирани 2D етажни планове за пълен преглед на целия BIM модел.
- **BIM Vision.** BIM Vision е безплатен визуализатор на модели на IFC. Позволява да преглеждате виртуални модели от CAD системи като ArchiCAD, Revit, VectorWorks, Allplan и други, без да е необходим търговски лиценз за тези системи или да имате визуализатор за всяка конкретна система, както и IFC 2×3, 2 Формати ×4, 2×3, 2×4 и 2×4.
- **BIMkeeper.** Изцяло онлайн система за управление на сгради с усъвършенстван 3D IFC преглед. Съхранява цялата информация за BIM модела. Много полезен за организиране на процес на разработка и поддръжка.
- **usBIM Viewer (ACCA Software).** usBIM.Viewer е също безплатен инструмент за преглед на модели на IFC, който ви позволява да импортирате и експортирате файлове в стандартен IFC формат от Open IMS модели, направени с всеки софтуер или инструмент за IMS авторство (Revit, Edificius, ArchiCAD, Sketchup, Rhino, Tekla и др.).

**BIMcollab ZOOM** 

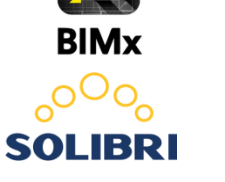

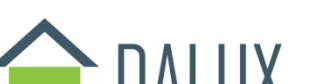

AUTODESK® 360

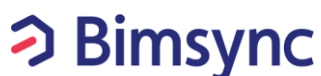

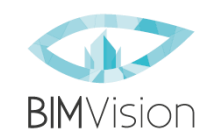

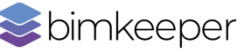

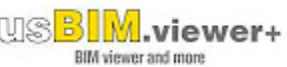

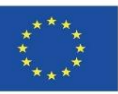

**BIMcollab** 

**BRI** 

**ZOOM** 

### **НАЙ-ЧЕСТО ИЗПОЛЗВАН BIM СОФТУЕР ЗА 3D МОДЕЛИРАНЕ**

#### **Примери за BIM визуализатори**

**BIM Collab Zoom.** Това е безплатен IMC визуализатор, съвместим с различи софтуери, който има **СО**  $BCF$  ( $\overline{F}$ )  $\overline{F}$  ,  $\overline{F}$  ,  $\overline{F}$ 

намери и визуализира грешки в информацията, тъй като може да филтрира и оцветява обекти. В тъй като може да фи<br>В оцветява обекти на селото може да филтрира и оцветява обекти на селото може да филтрира и оцветява обекти на

#### **BIMx (Graphisoft).** Предлага се както в мобилна, така и в настолна версия. С технологията Hyper-ОБЯСНИТЕЛНА БЕЛЕЖКА

 **Solibri Model Viewer.** Позволява отваряне и разглеждане на всички IFC файлове, както и файлове, IFC: отворените файлови формати могат да се четат и променят от всеки. **АЗа да отговори на тези нужди, беше създаден форматът IFC (Основен** Съвместимост с множество CAD формати и визуализация на BIM проекти без необходимост от индустриален клас) – файлов формат, който позволява обмен на <mark>,</mark> информационен модел, без загуба или изкривяване на данни и BIM модели. Офлайн достъпност и поддръжка за формати като IFC, RVT, PDF, DWG, DWFx, PNG и информация, и е един от най-широко използваните стандарти.

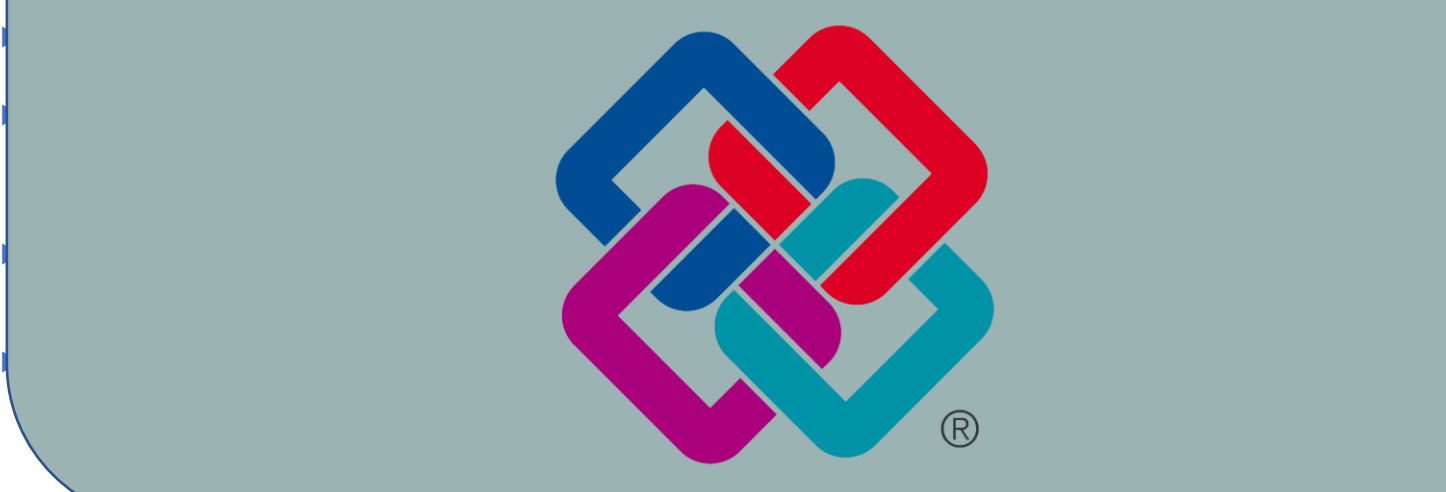

**DESK°360 sync** on eper

viewer

**BIM** viewer and more

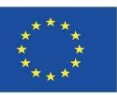

#### **Примери за планиране на обект или 4D**

- **Naviswork (Autodesk).** Позволява на потребителите да отварят и комбинират 3D модели, да ги навигират в реално време и да преглеждат модела с помощта на набор от инструменти, включително коментиране, червена линия, гледна точка и измервания. Широка гама от добавки за откриване на смущения и 4D симулация на времето.
- **SYNCHRO.** Предоставя решения за точно визуализиране, анализиране, редактиране и проследяване на цял проект, включително логистика и временни работи. Визуална среда, която ангажира всички членове на екипа в прозрачен процес за оптимизиране на строителни проекти. Добре утвърден на пазара.
- **TCQi.** Софтуер за виртуално изграждане, софтуер като услуга (SaaS) на строителния процес, базиран на методологията на TCQ и приноса на своите потребители, който включва 12 Модула за съвместно и интегрирано управление на проекти и работи по време на целия им жизнен цикъл.
- **Project (Microsoft).** Управление на проекти и BIM-приложим софтуер, разработен и продаван от Microsoft. Предназначен е да помогне на ръководителя на проекта да разработи график, да разпредели ресурси за задачите, да проследява напредъка, да управлява бюджета и да анализира работните натоварвания. Може да се свърже с друг софтуер.

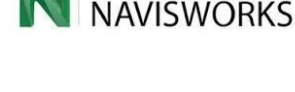

**AUTODESK** 

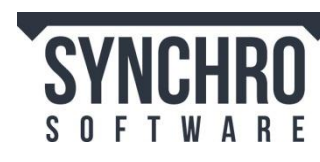

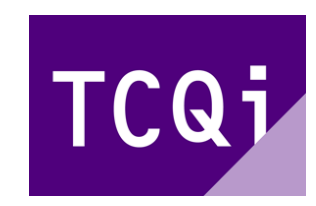

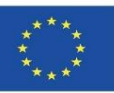

#### **Примери за измерване и бюджетиране или 5D**

- **Arquímedes (CYPE).** Свързана с REVIT и много всеобхватна програма за 5D BIM. Дава възможност за извършване на измервания, създаване на бюджети, удостоверения, спецификации, както и ръководство за използване и поддръжка на сгради.
- **Presto - Cost It.** Можете да генерирате пълните измервания на модела по структуриран и проследим начин, да конвертирате измерванията в бюджета, необходим за оценяване или търг на проекта и да получите цялата свързана информация, като използваеми и застроени площи, подходящи параметри за ценообразуване или документация.
- **Gest.MidePlan (Arktec).** Извършва автоматично измерване на проекти, базирано на BIM модела във формат IFC. Изчислението на бюджета на проекта на MidePlan ви позволява автоматично да получите пълна оценка на всички проектирани елементи. Тъй като бюджетът се получава от дизайна на проекта, неговите стойности се основават на реални измервания.

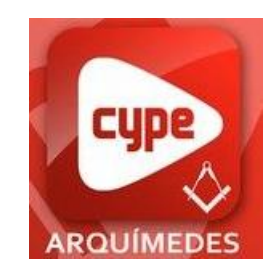

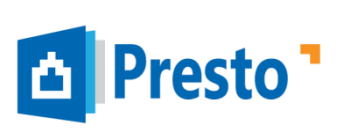

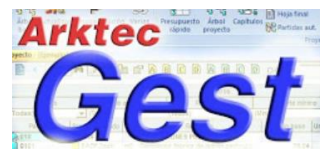

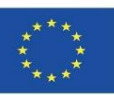

#### **Примери за управление на околната среда и енергийна ефективност или 6D**

- **EcoDesigner (Graphisoft).** Позволява на потребителя да оцени енергийните характеристики на сградата със съвместима технология, поддържана от множество термични блокове. В резултат на това проектантите могат да правят енергийни изчисления динамично и точно от началото, по време и до края на проекта.
- **Green Building Studio (Autodesk).** Гъвкава облачна услуга, която ви позволява да изпълнявате симулации на ефективността на сградата, за да оптимизирате енергийната ефективност в началото на процеса на проектиране. Разполага с инструменти за проектиране на сгради с висока производителност за много по-кратко време и на по-ниска цена от конвенционалните методи.
- **CYPETHERM HE.** Може да се използва и за изчисляване на топлинното натоварване на сградите според метода на радиантните времеви серии (RTSM), с пълно интегриране в работния процес на BIM.
- **RIUSKA.** Ефективно и универсално приложение за енергийна симулация и комфорт. Идеален в случаите, когато са необходими подробни изчисления на натоварването за отопление и охлаждане или пълни изчисления на консумацията на енергия.

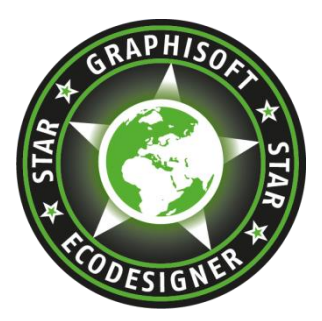

AUTODESK® **GREEN BUILDING STUDIO** 

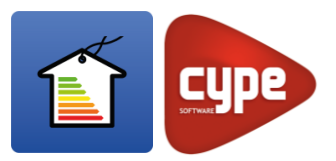

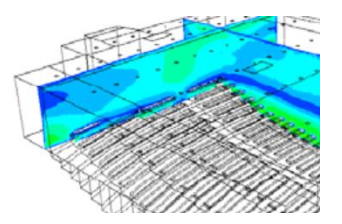

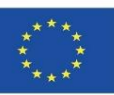

#### **Примери за управление на околната среда и енергийна ефективност или 6D**

- **EcoDesigner (Graphisoft).** Позволява на потребителя да оцени енергийните характеристики на сградата със съвместима технология, поддържана от множество термични блокове. В резултат на това проектантите могат да правят енергийни изчисления динамично и точно от началото, по време и до края на проекта.
- **Green Building Studio (Autodesk).** Гъвкава облачна услуга, която ви позволява да изпълнявате симулации на ефективността на сградата, за да оптимизирате енергийната ефективност в началото на процеса на проектиране. Разполага с инструменти за проектиране на сгради с висока производителност за много по-кратко време и на по-ниска цена от

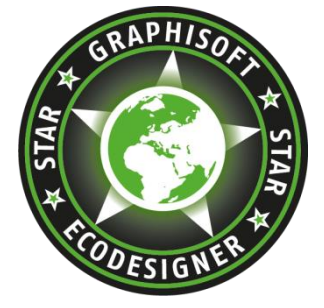

Autodesk®<br>Green building studio®

ОБЯСНИТЕЛНА БЕЛЕЖКА

конвенционалните методи.

- **CY** ОБЯСНИТЕЛНА БЕЛЕЖКА<br>В момента по-голямата част от софтуера за изчисляване на енергийната ефективност е на в в момента по-толямата част от софтусра за изчисляване на снергиината сфект<br>На напълно разработен и тясно свързан с разпоредбите на всяка страна.
- (R<sup>-</sup> Въпреки това, в рамките на 6D в областта на BIM, аспектите на околната среда, фокусирани **RIU верху ефективността на природните ресурси и изчисляването на показателите за оценка на природните ресурси и изчисляването на показателите за оценка на кизнения цикъл, не са толкова широко разпространени, като някои** ко софтуери и методологии са все още в много ембрионален етап и без стабилен, напълно на разработен и задължителен регламент, върху който да се установят общи изчислителни ко основи за всички страни. Именно, основният фокус на този курс ще обхване най-новите върху ефективността на природните ресурси и изчисляването на показателите за оценка на разработки в тази област

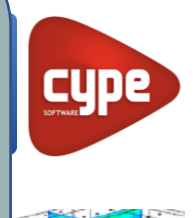

4

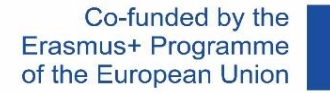

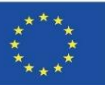

#### **Примери за управление на инсталациите или 7D**

- **Maximo (IBM).** IBM Maximo чрез своя BIM модул, позволява интеграция с BIM проекти и дава възможност за разполагане на единен актуализиран модел, където всички заинтересовани страни могат да разглеждат и да се свързват за фазата на поддръжка на своите активи.
- **ARCHIBUS.** Софтуер за управление, предназначен да автоматизира потока от информация от фазите на проектиране и строителство на обекта до пълно управление на жизнения цикъл на активите. Той е един от най-широко използваните.

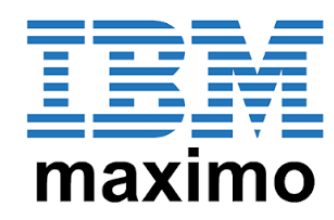

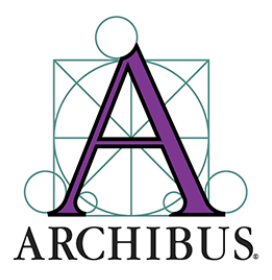

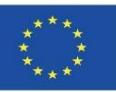

#### **Примери за проектиране на инсталациите**

- **CYPECAD MEP.** Това е програма за проектиране и оразмеряване на сградната обвивка, разпределение и инсталации по BIM модел. В зависимост от избраната държава при създаването на сграда, CYPECAD MEP извършва различни проверки и оразмеряване.
- **DDS CAD.** По отношение на функционалността, DDS предлага решения за електрически, водопроводни, отоплителни, вентилационни, климатични и фотоволтаични системи. Съвместим е с процеса на проектиране отворена BIM.

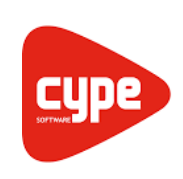

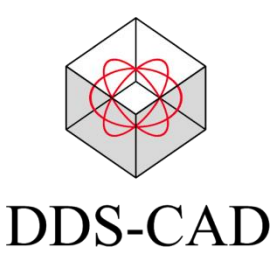

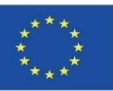

#### **Примери за структурно проектиране**

- **Tricalc.** Софтуер, който изчислява стоманени, бетонни и всякакви други материални конструкции със същия начин на работа като оригиналния софтуер и с всички негови функции.
- **Tekla Structures.** Това е интегрирано, базирано на 3D модели решение за управление на бази данни от различни материали (стомана, бетон, дървен материал и др.). Включва интерактивно моделиране, структурен анализ и проектиране с автоматично създаване на чертежи.

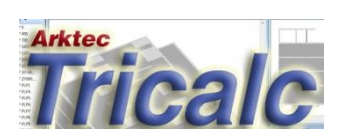

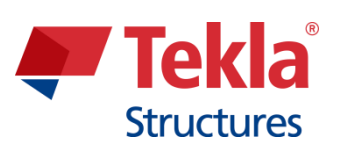

Модул 01. Основни концепции и технология ВІМ (Информационно моделиране Erasmus+ Programme Co-funded by the на сгради), приложени към оценката на жизнения цикъл(LCA) of the European Union

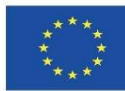

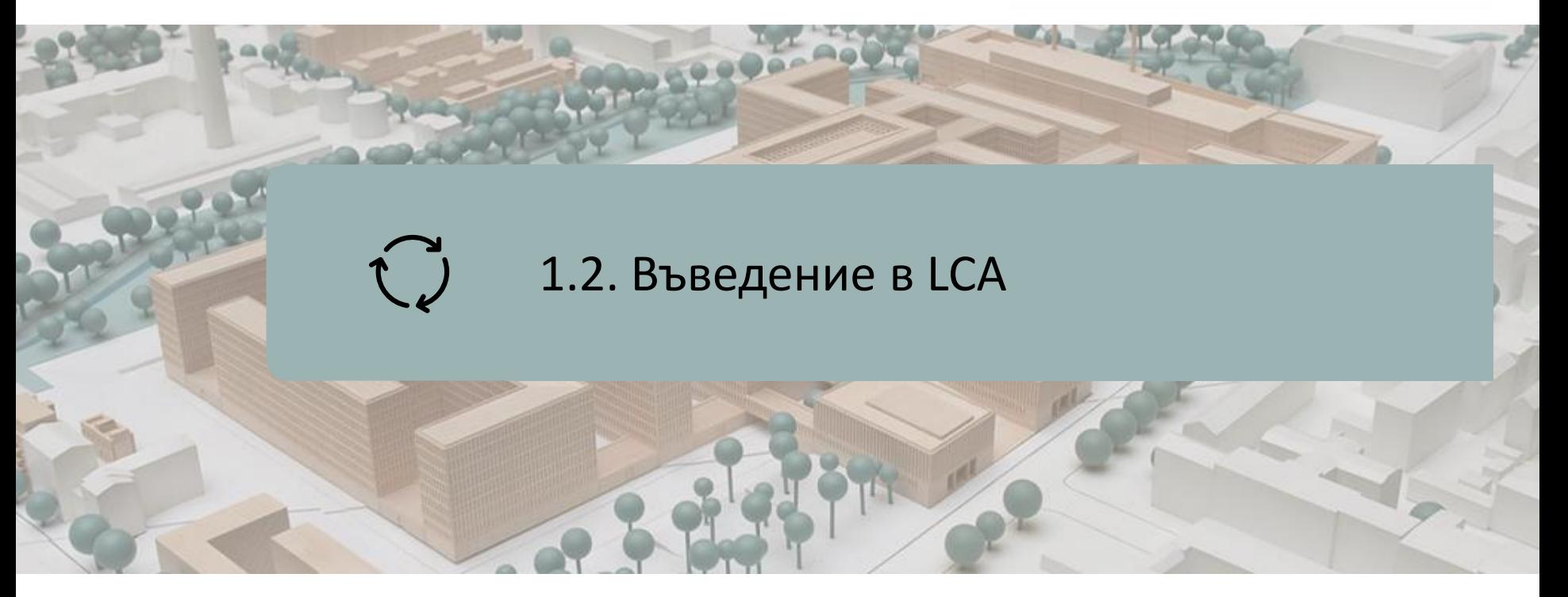

ОПРЕДЕЛЕНИЕ ОБХВАТ НА LCA

ЦЕЛИ

ОБЛАСТИ НА ПРИЛОЖЕНИЕ НА LCA

LCA ЕТАПИ

LCA ФАЗИ НА ИЗЧИСЛЕНИЕ

ISO 14040 ДЕФИНИЦИИ

ЕКО-МАРКИРОВКА

ЕКОЛОГИЧНИ ПРОДУКТОВИ ДЕКЛАРАЦИИ (EPD)

LCA ПРИЛОЖЕН КЪМ СГРАДАТА

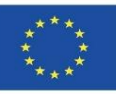

### **ОПРЕДЕЛЕНИЕ**

**Жизнен цикъл:** Състои се от набор от етапи на създаване на продукт от добив и преработка на суровини, производство, транспорт, маркетинг, употреба и поддръжка до окончателното управление, когато достигне края на полезния си живот. Сумата от всички вложени вещества и енергия (входове) и изходящи отпадъци и емисии (изходи) представлява въздействието на продукта върху околната среда.

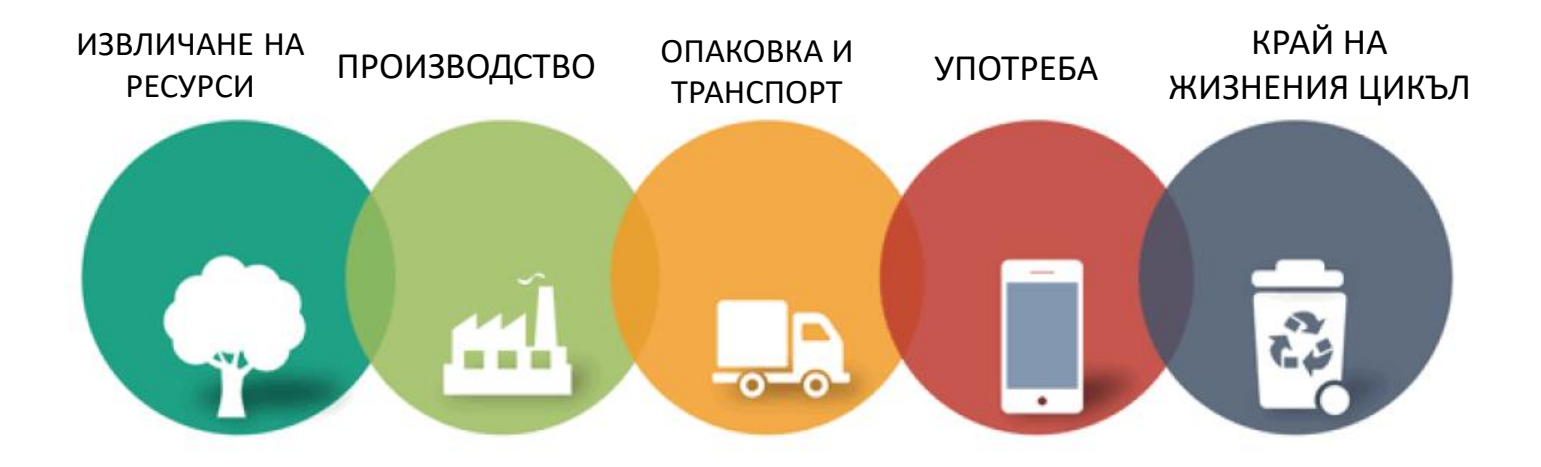

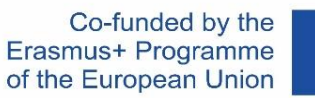

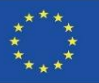

### **ОПРЕДЕЛЕНИЕ**

**SETAC (1993):** "LCA е обективна процедура за оценка на енергийните и екологичните натоварвания на процес или дейност чрез идентифициране на използваните материали и енергия и изхвърляните в околната среда вещества. Оценката се извършва през целия жизнен цикъл на процеса или дейността, включително добив и обработка на суровини, производство, транспорт, разпространение, използване, рециклиране, повторна употреба и обезвреждане".

#### *Дружество по токсикология и химия на околната среда*

**ISO (1997):** "LCA е техника за определяне на екологичните аспекти и потенциалните въздействия, свързани с даден продукт чрез: съставяне на инвентаризация на съответните входове и изходи на системата; оценка на потенциалните въздействия върху околната среда, свързани с тези входове и изходи; и тълкуване на резултатите от фазите на инвентаризацията и въздействието във връзка с целите на изследването".

#### *ISO 14040:1997*

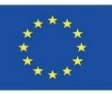

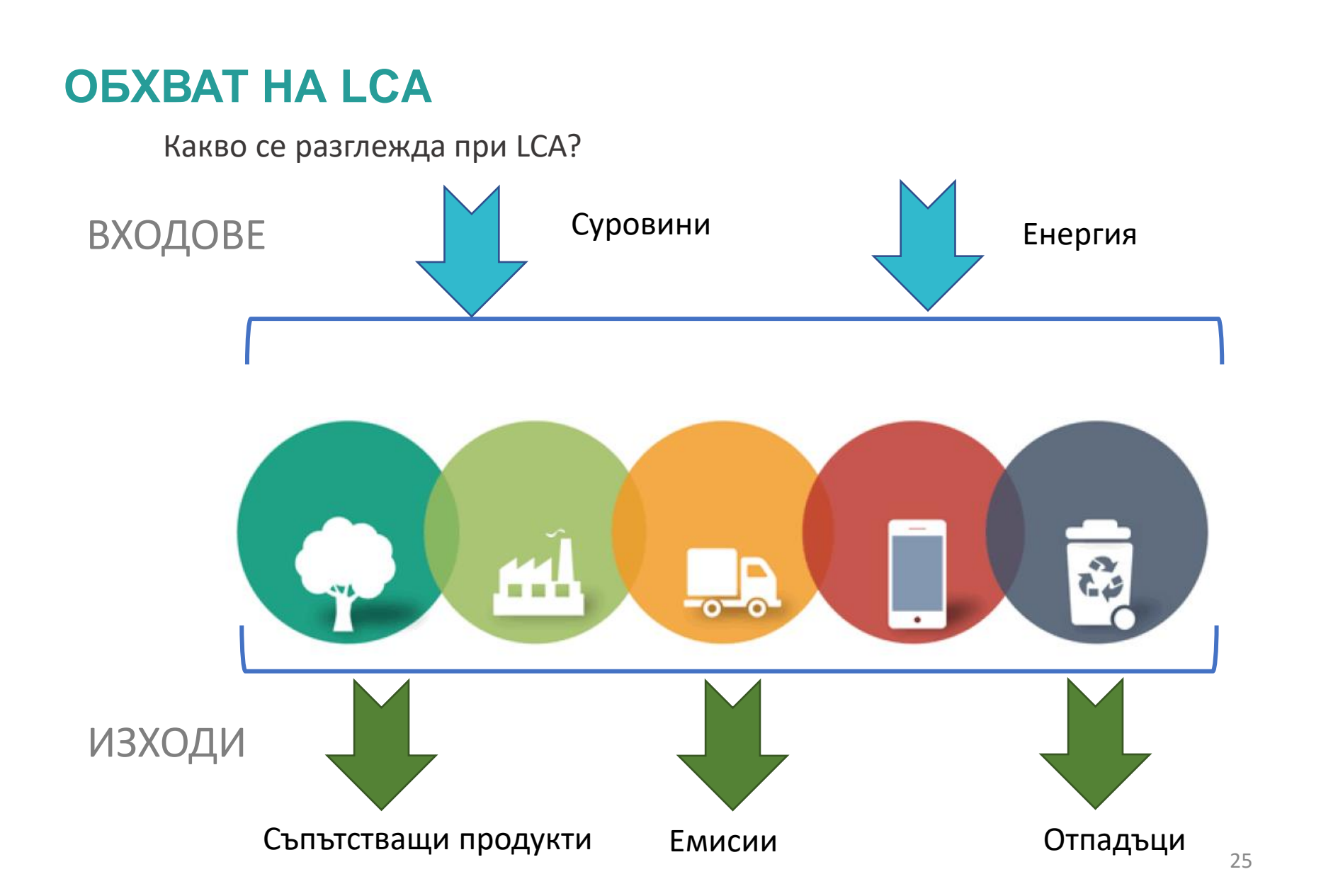

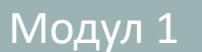

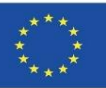

### **ЦЕЛИ**

- ➢ Предоставяне на възможно най-пълна, обективна и прозрачна информация относно взаимодействията на продукта, процеса или дейността с околната среда.
- ➢ Допринасяне за разбирането на всички взаимозависими последици за околната среда от човешката дейност.
- ➢ Предвиждане на негативните последици от вземането на решения и идентифициране на възможности за подобряване на околната среда.
- ➢ Улесняване на конструктивния диалог между различни сектори на обществото, занимаващи се с качеството на околната среда.

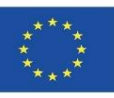

### **ЦЕЛИ**

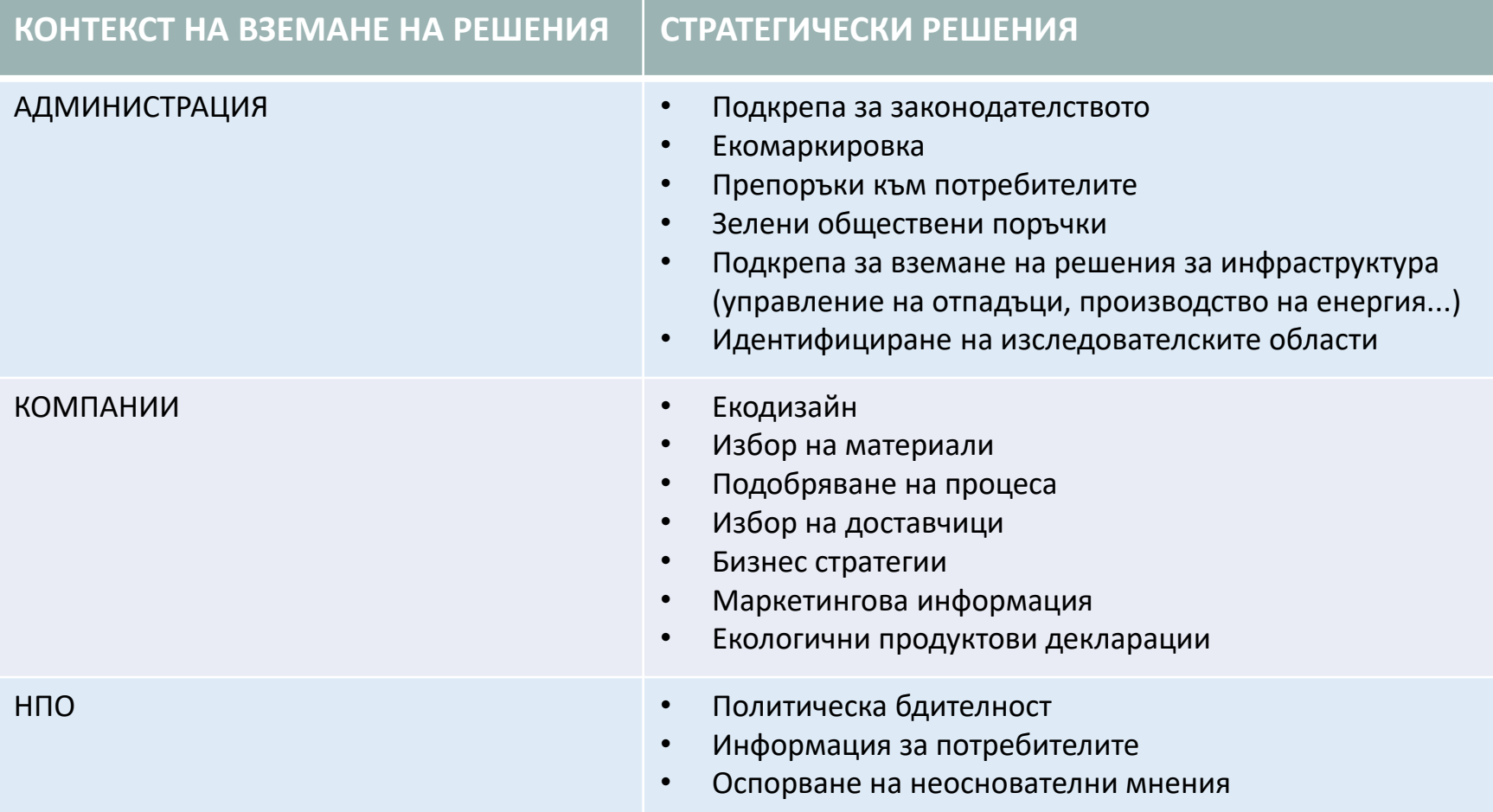

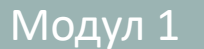

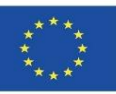

### **ФАЗИ НА LCA**

#### **ОПРЕДЕЛЕНИЕ И ОПИСАНИЕ НА ФАЗИТЕ НА LCA**

#### **Методология за изпълнение ISO 14040:2006.**

Това е методология за оценка на околната среда, която позволява екологичните аспекти и потенциалните въздействия на даден продукт или услуга да бъдат анализирани и количествено измерени през целия жизнен цикъл на проекта, т.е. през всички етапи от неговото съществуване. Фокусирана е върху:

- Идентифицирането на възможности за подобряване на екологичните характеристики на продукта във фазите на проектиране и разработка.
- Приоритетизиране в стратегическото продуктово планиране.
- Избор на показатели за екологична ефективност, включително техники за измерване.
- Прилагане на зелени маркетингови стратегии.

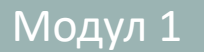

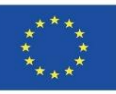

#### **ФАЗИ НА LCA**

#### **ОПРЕДЕЛЕНИЕ И ОПИСАНИЕ НА ФАЗИТЕ НА LCA**

**Методология за изпълнение ISO 14040:2006.**

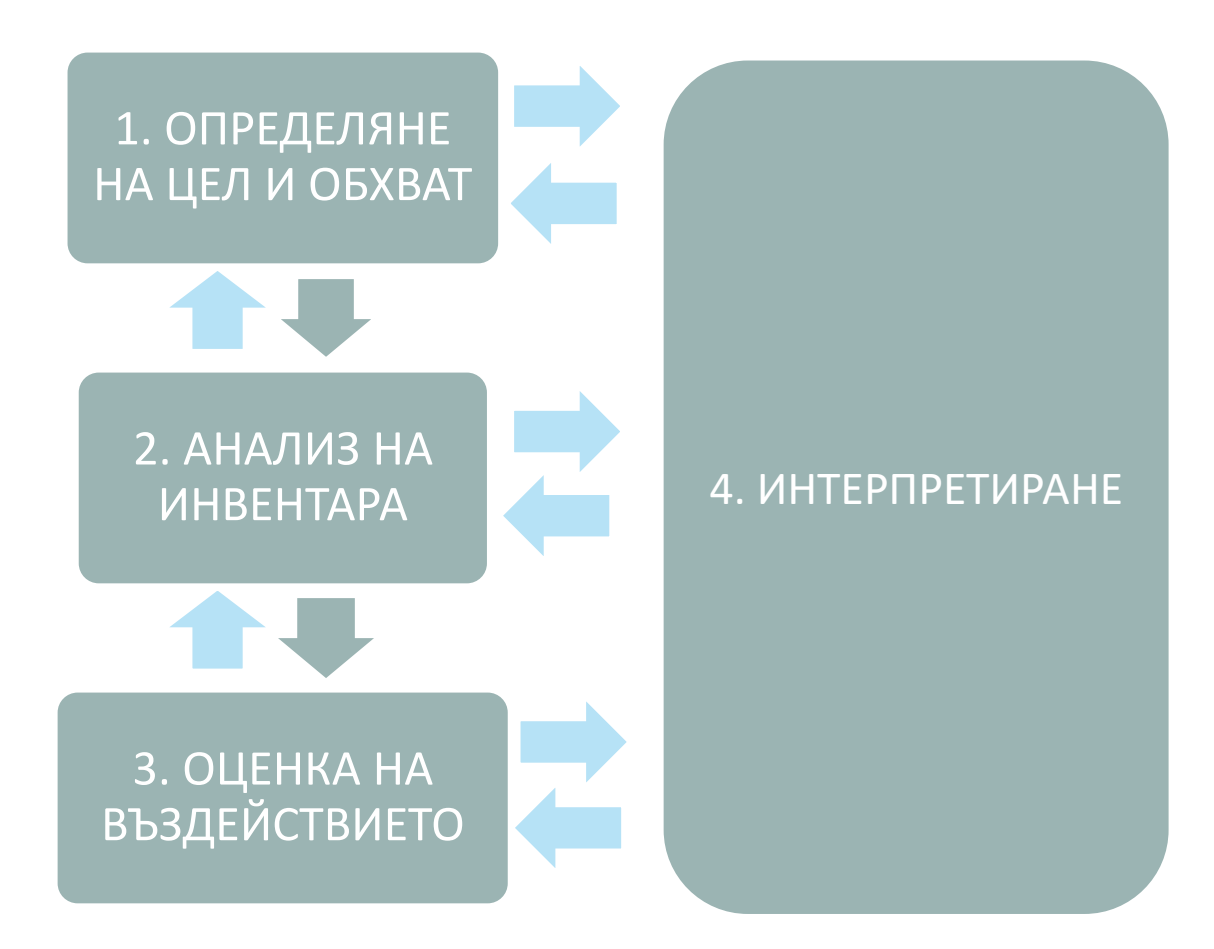

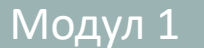

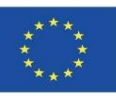

### **ФАЗИ НА LCA**

#### **ОПРЕДЕЛЕНИЕ И ОПИСАНИЕ НА ФАЗИТЕ НА LCA**

- ➢ **Определяне на цели и обхват:** Определя целта и предназначението на изследването, както и обхвата според границите на системата, функционалната единица и потоците в рамките на жизнения цикъл, необходимото качество на данните и технологичните и оценъчни параметри.
- ➢ **Разработване на инвентара на жизнения цикъл (ILCA):** Това е фазата на LCA, в която се събират данни за входовете и изходите за всички процеси на продуктовата система.
- ➢ **Оценка на въздействието върху жизнения цикъл (LCIA):** Това е фазата на LCA, в която инвентаризацията на входовете и изходите се прехвърля към индикатори за потенциални екологични въздействия върху околната среда, човешкото здраве и наличните природни ресурси.
- ➢ **Интерпретиране:** Това е фазата на LCA, в която резултатите от ILCA и LCIA се интерпретират според първоначално зададената цел и обхват. В тази фаза се извършва анализ на резултатите и се правят заключения.

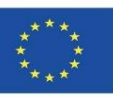

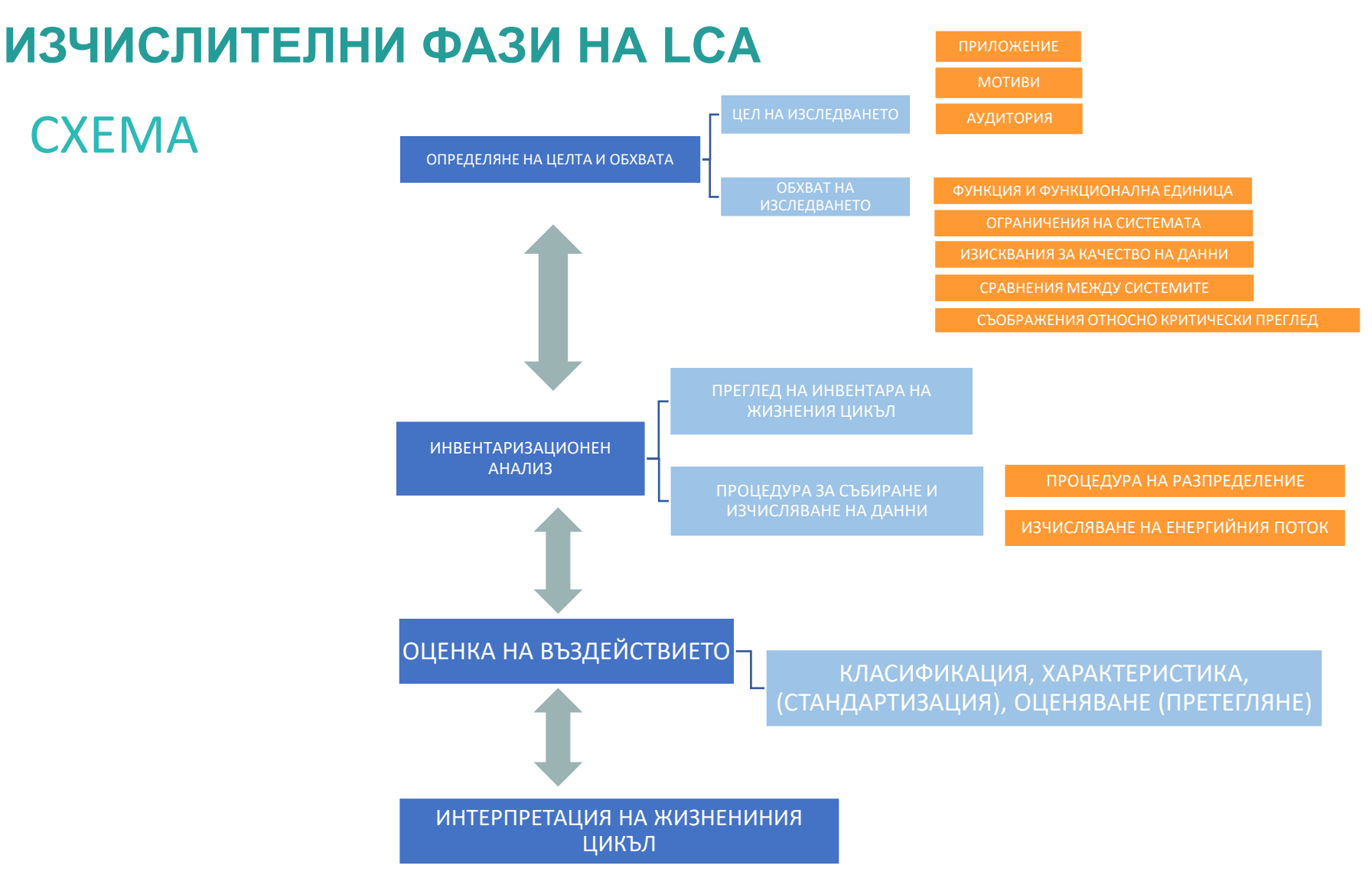

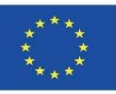

### **ISO 14040 ОПРЕДЕЛЕНИЯ**

- ➢**Функционална единица:** Количествено определя функцията, която продуктът притежава, така че да се използва като референтна единица в изследването (ISO 14040:2006).
- ➢**Референтен поток:** Количеството продукт, необходимо за задоволяване на функционалната единица (ISO 14040:2006).
- ➢**Единичен процес:** Най-малката част от продуктова система, от която се получават данни за LCA (ISO 14040:2006).
- ➢**Дърво на процеса:** Функционална диаграма на потока на всеки етап от жизнения цикъл на продукта, в който се идентифицират елементарни потоци (Suppen, Van Hoof, 2006).
- ➢**Разпределяне:** Разпределяне на входовете или изходите на процес според продуктовата система представляваща интерес (ISO 14040:2006).

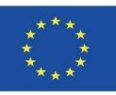

### **ISO 14040 ОПРЕДЕЛЕНИЯ**

➢**Правило за изключване:** Спецификация на величината на елементарния поток или нивото на значимост за околната среда, свързано с единичен процес, което, когато бъде изпълнено, може да бъде изключено в изследването (ISO 14040:2006).

➢**Анализ на несигурността:** Систематична процедура за количествено определяне на несигурността, въведена в резултатите от анализа на инвентара поради натрупването на неточности във входните данни (ISO 14040:2006).

➢**Характеризационни фактори:** Стойности, получени от модел на характеризиране, които се прилагат за трансформиране на резултата от анализ на инвентара към общите единици на категорията на въздействие (ISO 14040:2006).

➢**Категория на въздействие :** Класифициран екологичен проблем, на който се приписва възможният ефект от резултатите от изследването (Suppen, Van Hoof, 2006).

Модул 1

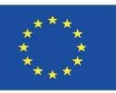

### **ЕКО МАРКИРОВКА**

#### **ПРИЛОЖЕНИЕ НА ДЕЙСТВИТЕЛНА ПАРИЧНА СТОЙНОСТ (ДПС) В СТРОИТЕЛСТВОТО**

- Метод за оценка и намаляване на въздействието на продукт върху околната среда.
- Инструмент за управление на въздействието върху околната среда за улесняване на вземането на решения :
- НАУЧНО БАЗИРАНА ИНФОРМАЦИЯ ЗА ПОТРЕБИТЕЛЯ.
- ПРОЦЕС НА ДОБРОВОЛНА ОЦЕНКА.
- АРГУМЕНТИРАНЕ НА ПО-НИСКО ВЪЗДЕЙСТВИЕ ВЪРХУ ОКОЛНАТА СРЕДА ОТ ДРУГИ ПОДОБНИ ПРОДУКТИ.
- ИСПАНИЯ:- AENOR EPD (Глобална EPD).
	- DAP construction (ITEC и COAAT Барселона).
	- OPENDAP (Институт Тороха).

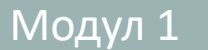

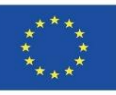

### **ЕКО МАРКИРОВКА**

- **ТИП I (ISO 14024) 14024): ЕКО МАРКИРОВКА**
- Потвърдено от трета страна.
- Издадено от държавен орган или орган с нестопанска цел.
- Полезно за потребителски продукти.
- Може да използва LCA за установяване на прагове на производителност, които трябва да бъдат изпълнени за различни категории продукти.
- **ТИП II (ISO 14021): ЕКОЛОГИЧНИ СОБСТВЕНИ ДЕКЛАРАЦИИ**
- Декларации на производителя.
- Ниска достоверност.Предоставя информация само за един екологичен аспект.
- **ТИП III (ISO 14025): ЕКОЛОГИЧНИ ДЕКЛАРАЦИИ**
- Издадени от трети страни.
- Основани на UNE-EN ISO 14040  $\rightarrow$  LCA.
- Те са най-подходящи за СТРОИТЕЛНИ ПРОДУКТИ.
- Екологична декларация за строителни продукти.

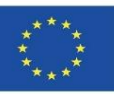

EPD може да бъде класифицирана като "Еко маркировка", въпреки че основната и разлика в сравнение с другите системи, регулирани от семейството стандарти ISO 14020 (еко маркировка и екологични собствени декларации), се състои във факта, че EPD не дефинира екологични изисквания или минимални стойности, които трябва да бъдат изпълнени (няма списък с екологични изисквания, на които продуктът трябва да отговаря, за да бъде сертифициран), но показва резултатите от LCA изследването, проведено върху сертифицирания продукт, за да се представи образ на екологичните характеристики на продукта.

Фактът, че даден продукт има EPD, не означава, че той е екологично по-добър или по-лош от друг продукт, който няма такава, тъй като целта на EPD не е да идентифицира екологично чисти продукти: нейната цел е да предостави информация за екологичната ефективност на продукта, за да позволи сравнения с други подобни продукти. Това е подробен доклад с високо техническа информация, а не просто символ или лого.

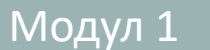

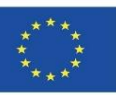

#### **ПОКАЗАТЕЛИ ЗА ОЦЕНКА НА ВЪЗДЕЙСТВИЕТО ВЪРХУ ОКОЛНАТА СРЕДА, ПРЕДОСТАВЕНИ В EPD:**

- **Въздействия върху околната среда:**
- Потенциал за глобално затопляне (GWP), kgCO2 екв.
- Потенциал за разрушаване на озоновия слой (ODP), kgCFC-11 екв.
- Потенциал на вкиселяване на почвени и водни ресурси (AP), kgSO2 екв.
- Потенциал на еутрофикация (EP), kgPO4 екв.
- Потенциал за образуване на тропосферен озон (POPC), kg C2H4 екв.
- Потенциал за изчерпване на абиотични ресурси за нефосилни ресурси (ADPелементи), kg Sb екв.
- Потенциал за изчерпване на абиотични ресурси за изкопаеми ресурси (ADPфосилни горива), MJ.

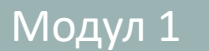

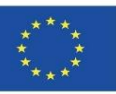

#### **ПОКАЗАТЕЛИ ЗА ОЦЕНКА НА ВЪЗДЕЙСТВИЕТО ВЪРХУ ОКОЛНАТА СРЕДА, ПРЕДОСТАВЕНИ В EPD:**

- **Използване на ресурси :**
- Използване на първична енергия от възобновяеми източници, MJ.
- Използване на първична енергия от невъзобновяеми източници, MJ.
- Използване на вторичен материал, кг.
- Използване на вторично гориво от възобновяеми източници, MJ.
- Използване на вторично гориво от невъзобновяеми източници, MJ.
- Нетно използване на водните ресурси от крана,  $m^3$ .

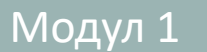

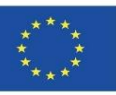

#### **ПОКАЗАТЕЛИ ЗА ОЦЕНКА НА ВЪЗДЕЙСТВИЕТО ВЪРХУ ОКОЛНАТА СРЕДА, ПРЕДОСТАВЕНИ В EPD:**

#### **Категория отпадъци:**

- Депонирани опасни отпадъци, кг/UF.
- Депонирани неопасни отпадъци, kg/UF.
- Депонирани радиоактивни отпадъци, кг/UF.

#### **Други изходни потоци:**

- Компоненти за повторна употреба, kg/UF.
- Материали за рециклиране, кг/UF.
- Материали за възстановяване на енергия (възстановяване на енергия), kg/UF.
- Изнесена енергия (електрическа, топлинна и др.), kg/UF.

#### Модул 1 **1.2 Въведение в LCA**

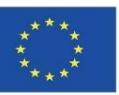

#### **ЕКОЛОГИЧНИ ПРОДУКТОВИ ДЕКЛАРАЦИИ (EPD)**

#### **Индикатори на жизнения цикъл**

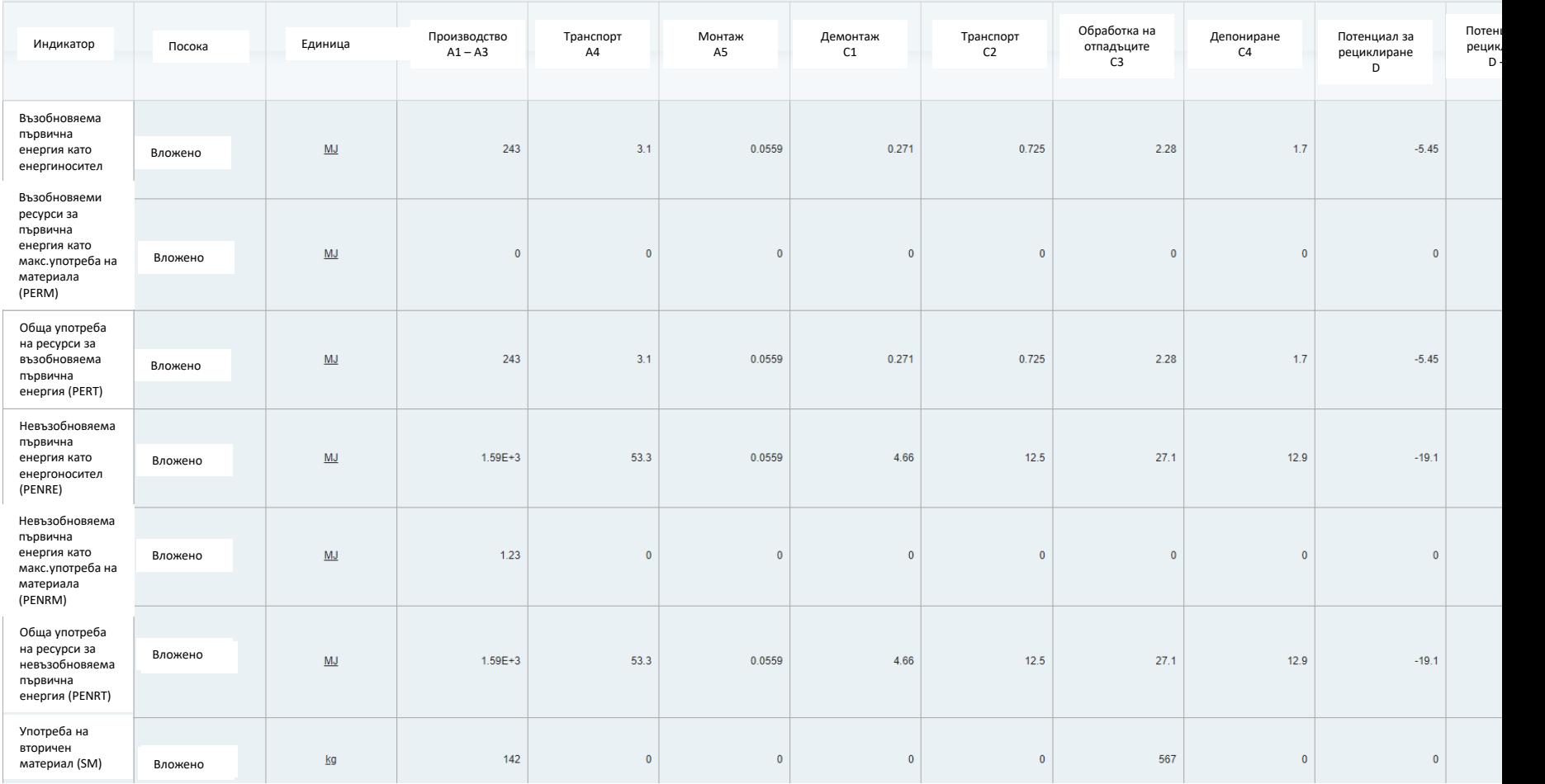

ПРИМЕР ЗА ПОКАЗАТЕЛИ ЗА ОЦЕНКА НА ВЪЗДЕЙСТВИЕ ВЪРХУ ОКОЛНАТА СРЕДА В EPD.

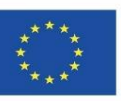

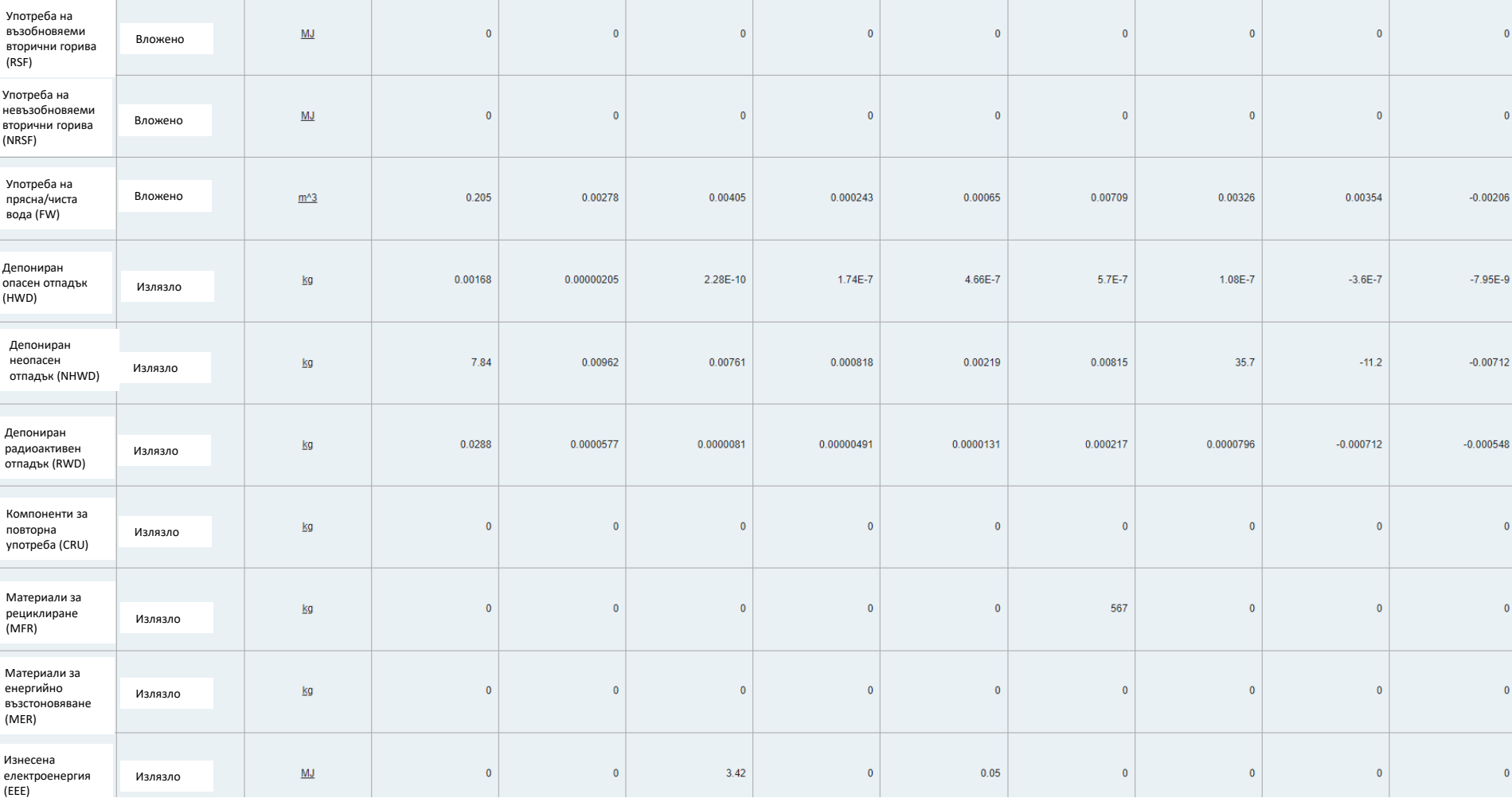

#### ПРИМЕР ЗА ПОКАЗАТЕЛИ ЗА ОЦЕНКА НА ВЪЗДЕЙСТВИЕ ВЪРХУ ОКОЛНАТА СРЕДА В EPD.

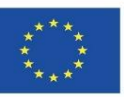

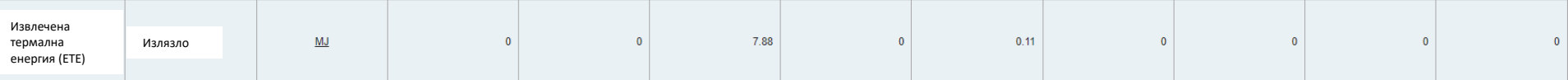

**Основни индикатори на влияние върху околната среда**

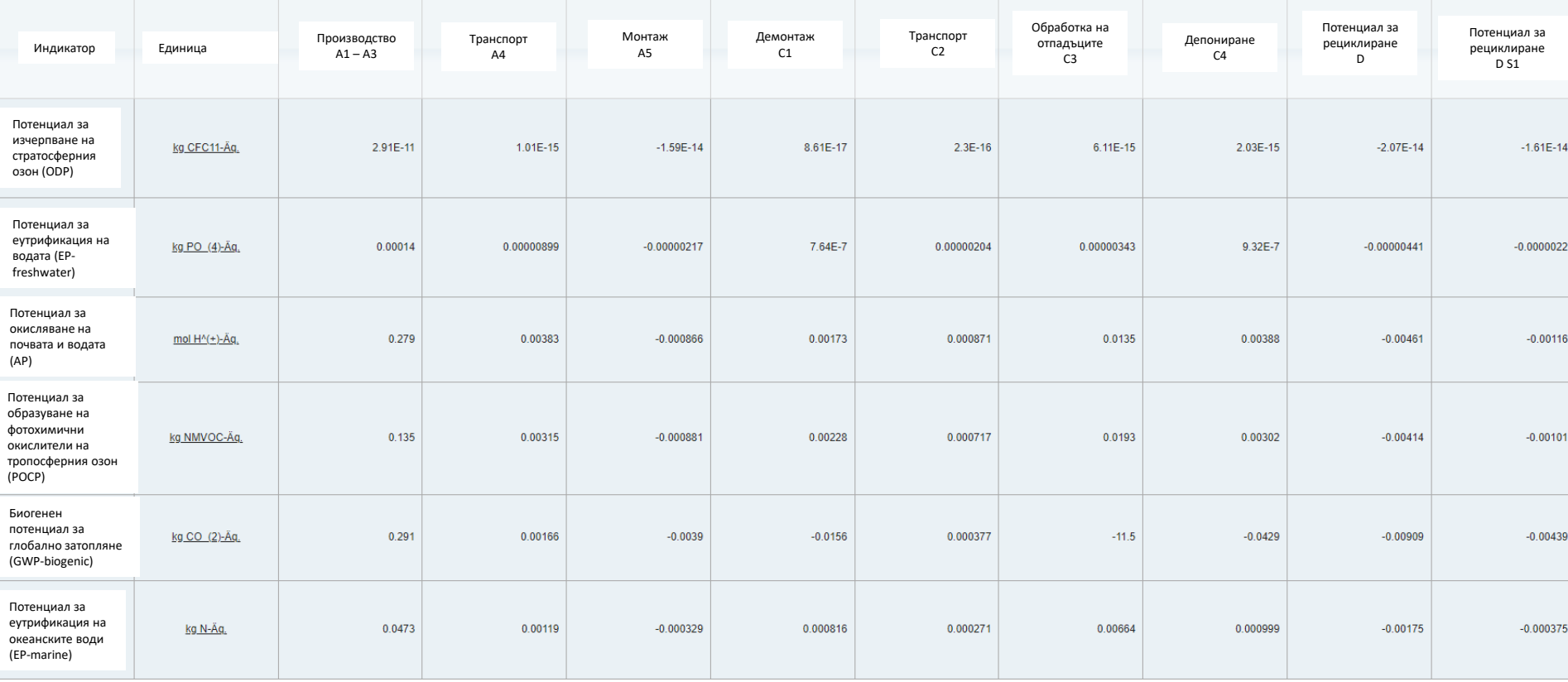

#### ПРИМЕР ЗА ПОКАЗАТЕЛИ ЗА ОЦЕНКА НА ВЪЗДЕЙСТВИЕ ВЪРХУ ОКОЛНАТА СРЕДА В EPD. Източник: www.Isover.es

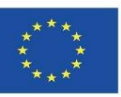

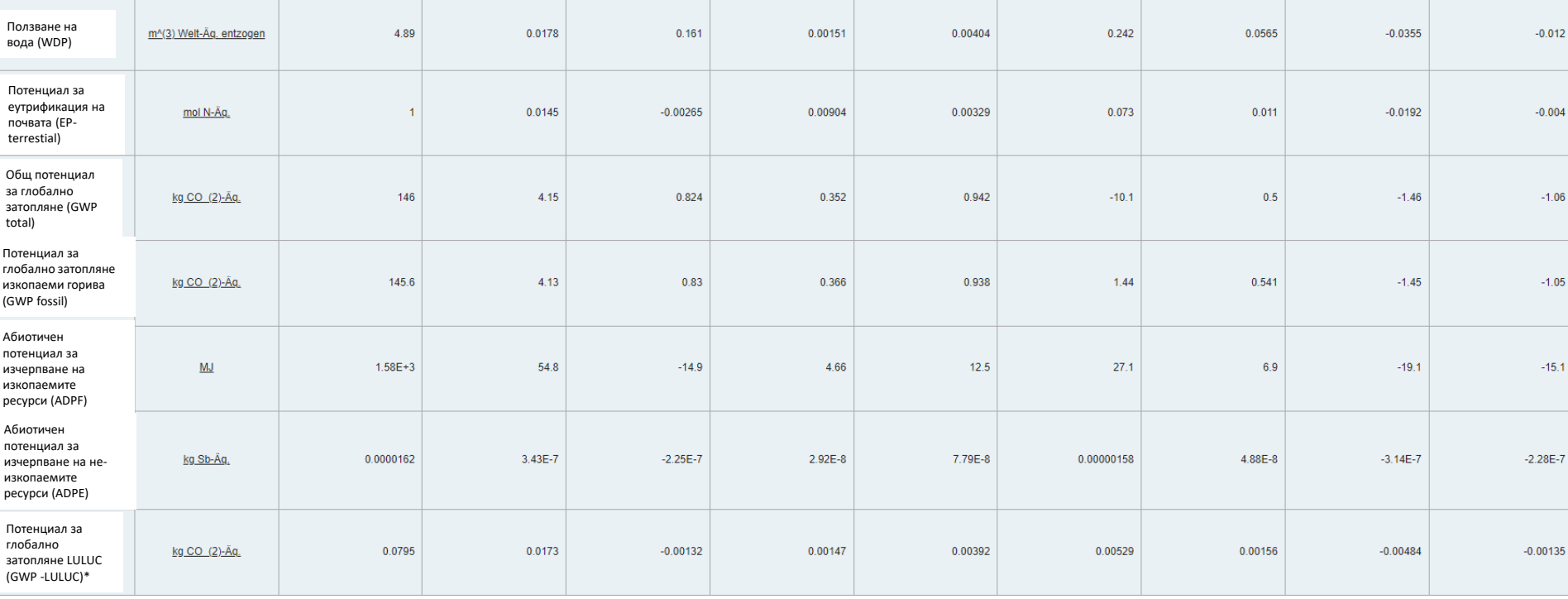

\*Global Warming Potential - land use and land use change LULUC Потенциaл за глобално затопляне относно земеползването и промените в земеползването.

#### ПРИМЕР ЗА ПОКАЗАТЕЛИ ЗА ОЦЕНКА НА ВЪЗДЕЙСТВИЕ ВЪРХУ ОКОЛНАТА СРЕДА В EPD.

#### Модул 1 **1.2 Въведение в LCA**

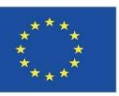

#### **ЕКОЛОГИЧНИ ПРОДУКТОВИ ДЕКЛАРАЦИИ (EPD)**

#### **Допълнителни индикатори на влияние върху околната среда**

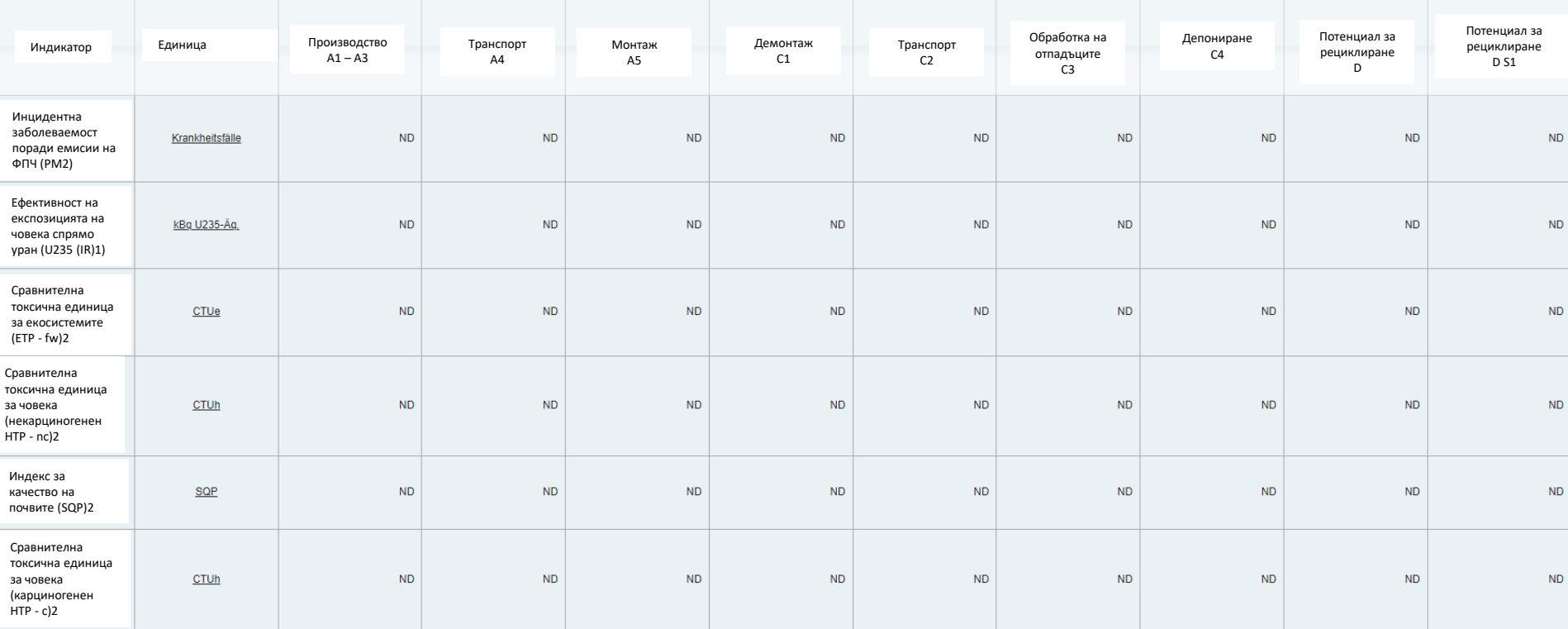

1. Тази категория на влияние взема предвид евентуалното влияние на ниски дози йонизираща радиация от цикъла на ядрените горива върху човешкото здраве. Тя не разглежда ефекта от възможни ядрени инциденти и професионално обл на депониране на радиоактивни отпадъци в подземни съоръжения. Потанциална йонизираща радиация от почвите от радон и някои строителни материали също не се измерват с този индикатор.

2. Резултатите от този индикатор на влияние върху околната среда трябва да се ползват внимателно, тъй като несигурностите от тези резултати са високи поради ограничен опит с индикаторите.

#### ПРИМЕР ЗА ПОКАЗАТЕЛИ ЗА ОЦЕНКА НА ВЪЗДЕЙСТВИЕ ВЪРХУ ОКОЛНАТА СРЕДА В EPD.

Източник: www.eco-platform.org

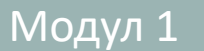

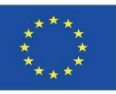

## **LCA ПРИЛОЖЕН ЗА СГРАДАТА**

#### **ОПРЕДЕЛЕНИЕ И ОПИСАНИЕ НА ФАЗИТЕ НА ДПС, ПРИЛОЖЕН КЪМ СГРАДАТА. UNE-EN 15804**

 **Методология за прилагане на UNE-EN 15804. Устойчивост в строителството. Екологични продуктови декларации. Основни правила за продуктова категория за строителни продукти.**

Този европейски стандарт установява правилата за продуктови категории (ППК) за екологични декларации от тип III за всеки строителен продукт и услуга.

**УСТОЙЧИВОСТ В СТРОИТЕЛСТВОТО. ОЦЕНКА НА ЕКОЛОГИЧНАТА СРЕДА НА СГРАДИТЕ. МЕТОДИ ЗА ИЗЧИСЛЕНИЕ. UNE-EN 15978:2012**

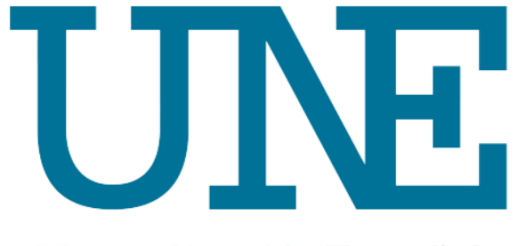

NormalizaciónEspañola

**EPD**

**вратата**

вратата

**гроба**

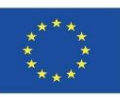

#### **ОПРЕДЕЛЕНИЕ И ОПИСАНИЕ НА ФАЗИТЕ НА ДПС, ПРИЛОЖЕН КЪМ СГРАДАТА. UNE-EN 15804 LCA ПРИЛОЖЕН ЗА СГРАДАТА**

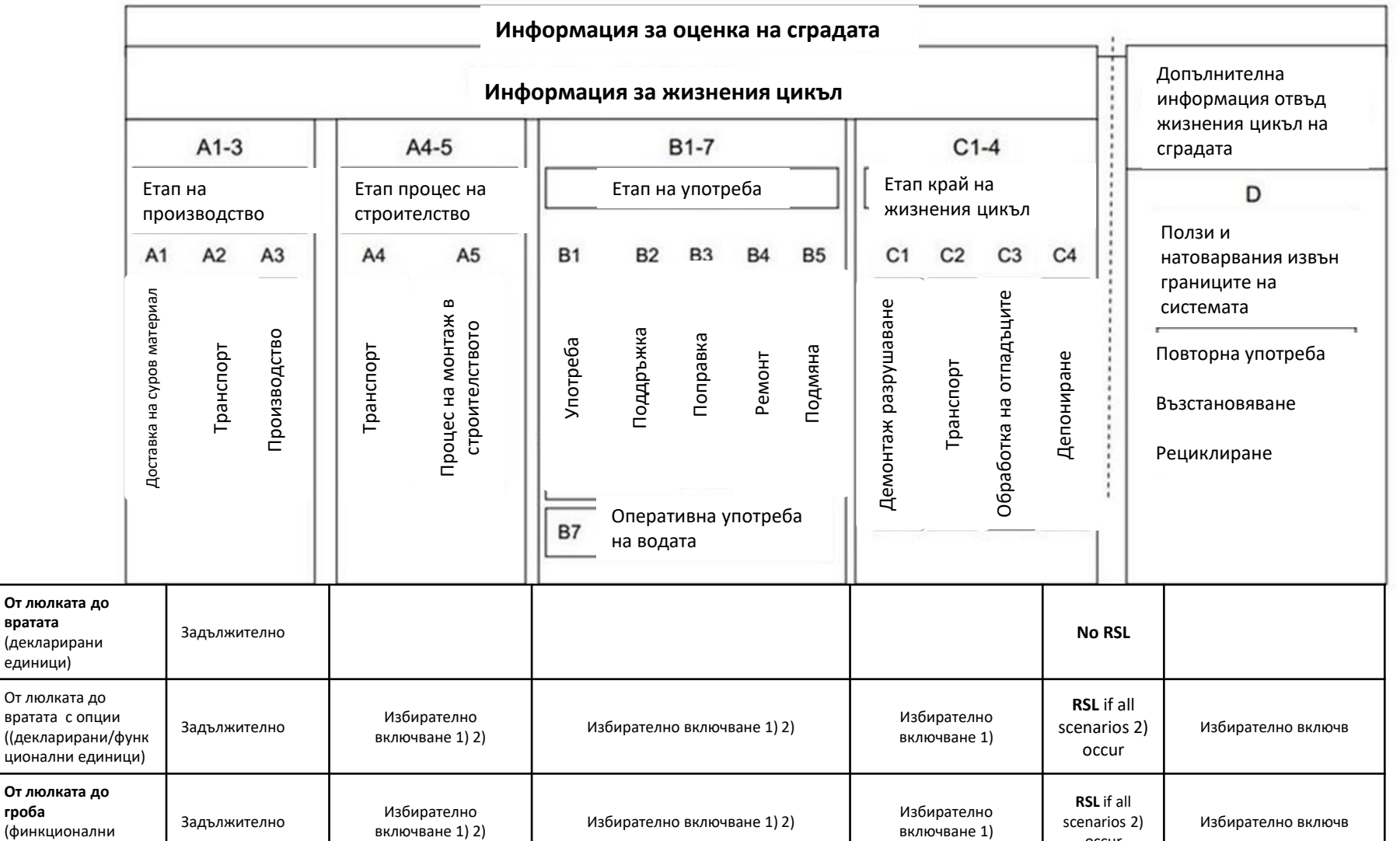

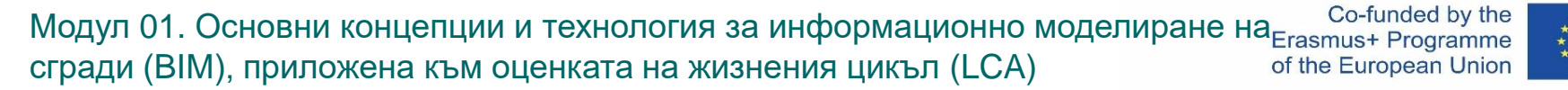

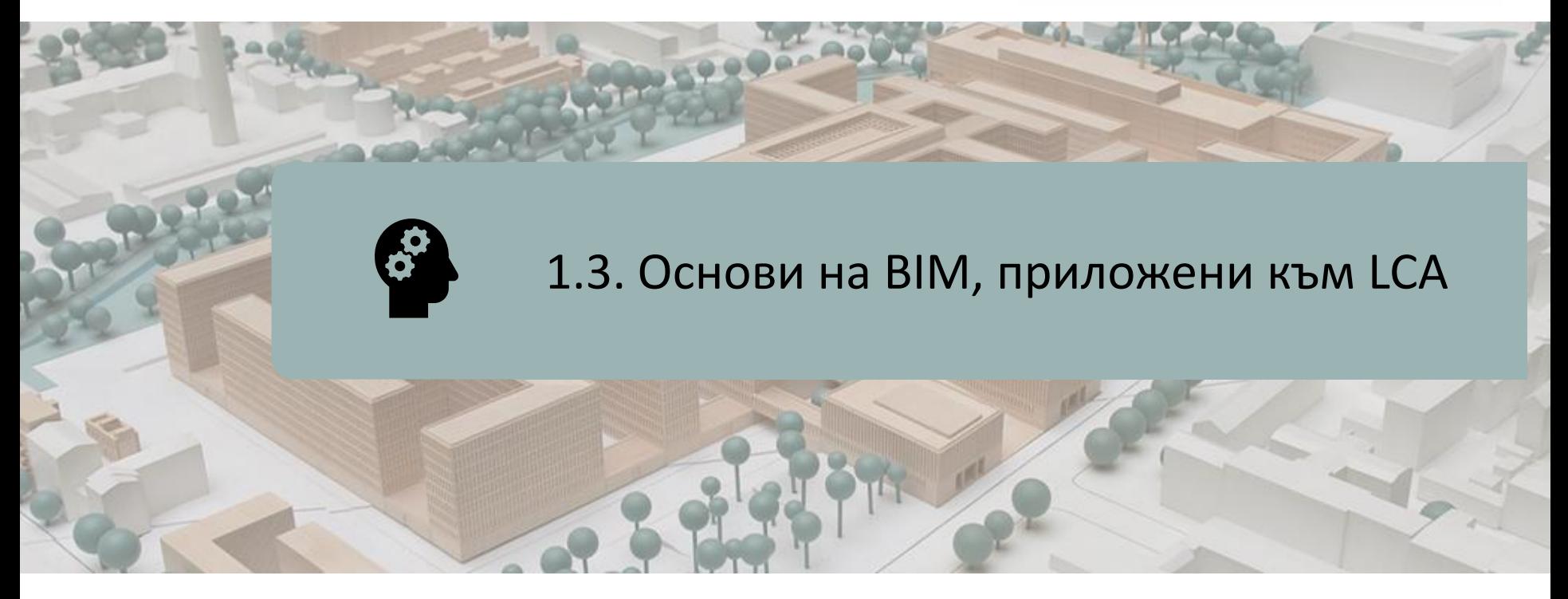

#### ТЕКУЩО СЪСТОЯНИЕ

# ХАРАКТЕРИСТИКИ НА BIM ПРИ ИЗЧИСЛЯВАНЕ НА LCA

НОВИЯТ СОФТУЕР, СВЪРЗАН С BIM

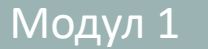

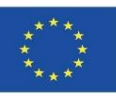

### **ТЕКУЩО СЪСТОЯНИЕ**

Екологичните проблеми, произтичащи от строителния сектор, изискват инструменти за оценка на предложенията, които помагат за ограничаване на потреблението на ресурси и въздействието върху околната среда.

Оценката на жизнения цикъл (LCA) е призната за един от най-валидните методи за анализ на околната среда на сгради, въпреки че приложението му е сложно и е необходимо стандартизирането и опростяването му, за да може да работи също и във фазата на проектиране.

Интегрирането на LCA в BIM платформите опростява процеса на оценка на въздействието върху околната среда. Понастоящем има оскъдна литература и разработки на симулационни инструменти, базирани на BIM модели и свързани с LCA за получаване на резултати за въздействие върху околната среда.

Следователно е необходимо да се стандартизира LCA, внедрен в BIM платформи, за да се опрости процесът и да се получат резултати за въздействие върху околната среда в реално време във фазата на проектиране.

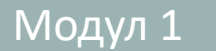

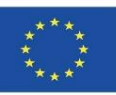

### **ТЕКУЩО СЪСТОЯНИЕ**

Днес LCA на сградата за съжаление не е фактор на избор, а по-скоро резултат. Все още е трудно за участниците в строителен проект, да разчитат на LCA при избора си. Въпреки това, разработчиците на софтуер и решения за BIM играят важна роля в интегрирането на LCA в цифровите модели.

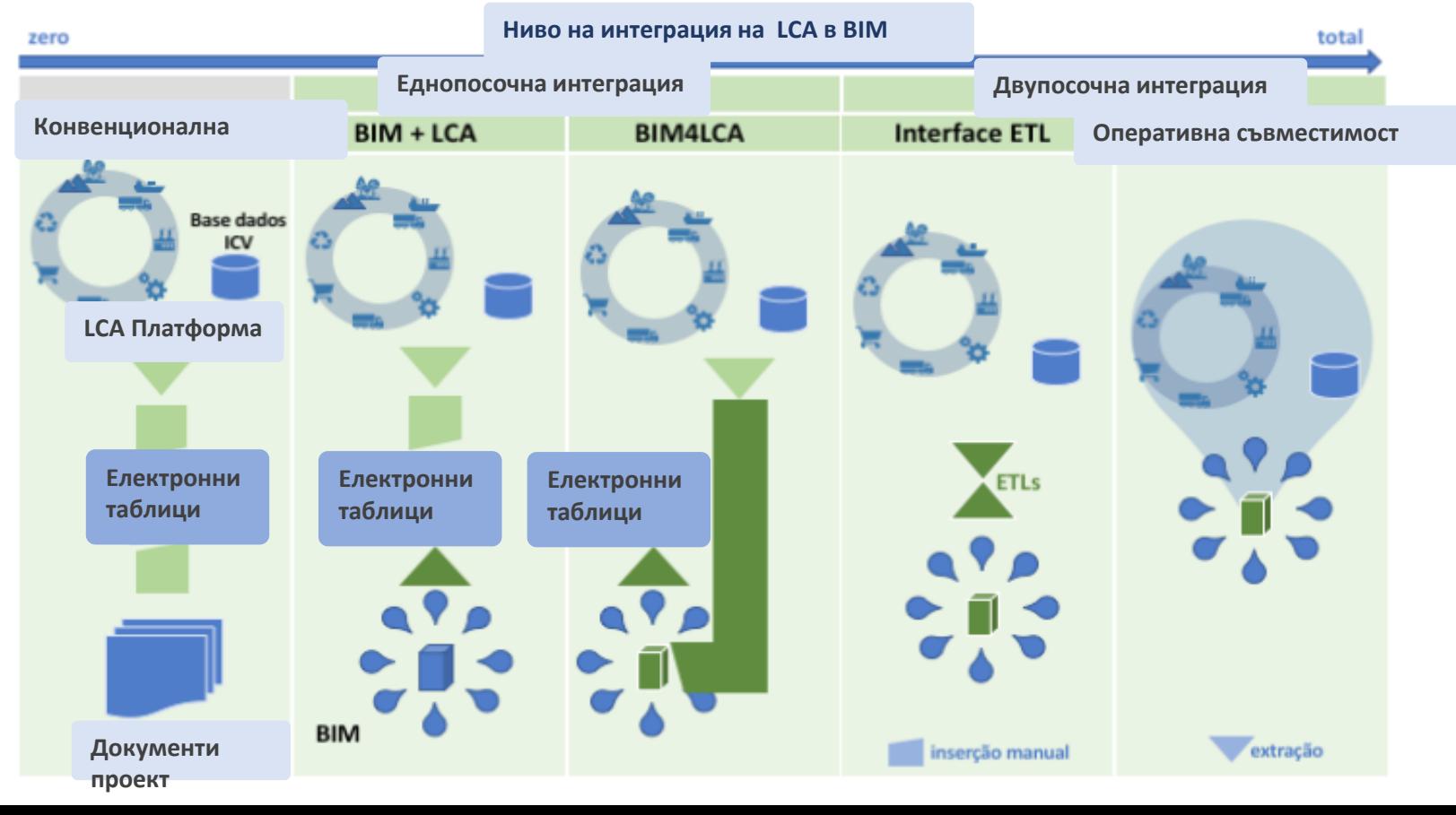

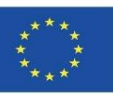

#### **ХАРАКТЕРИСТИКИ НА BIM ПРИ ИЗЧИСЛЯВАНЕ НА LCA**

От сграда, моделирана в BIM, е възможно да се изчисли потенциално LCA, без дори да се променя софтуерната среда. Следователно LCA в BIM трябва да бъде по-автоматичен, по-системен и по-лесен за постигане, като позволява на мултидисциплинарни екипи в архитектурни проекти да зададат различни сценарии от гледна точка на въздействието върху околната среда на сградата.

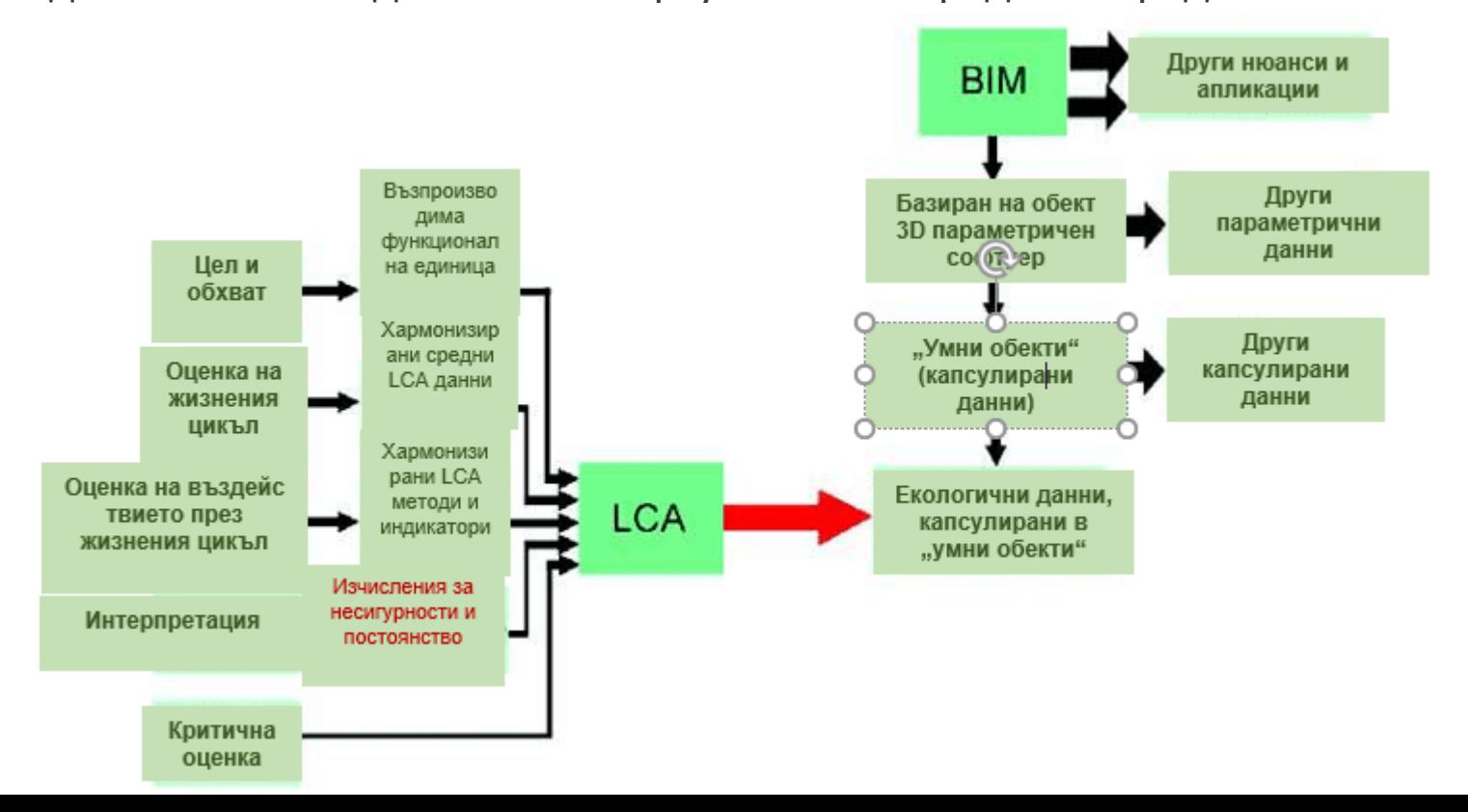

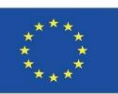

#### **НОВИЯТ СОФТУЕР, СВЪРЗАН С BIM**

 **Tally.** Приложение за добавка към Autodesk Revit, което позволява да се изчисли въздействието върху околната среда на строителните материали на цялата сграда, както и да се извърши сравнителен анализ на вариантите за проектиране. Докато работи върху модела REVIT, потребителят може да дефинира връзките между BIM елементи и строителни материали от базата данни Tally, което се отразява на жизнения цикъл на сградата.

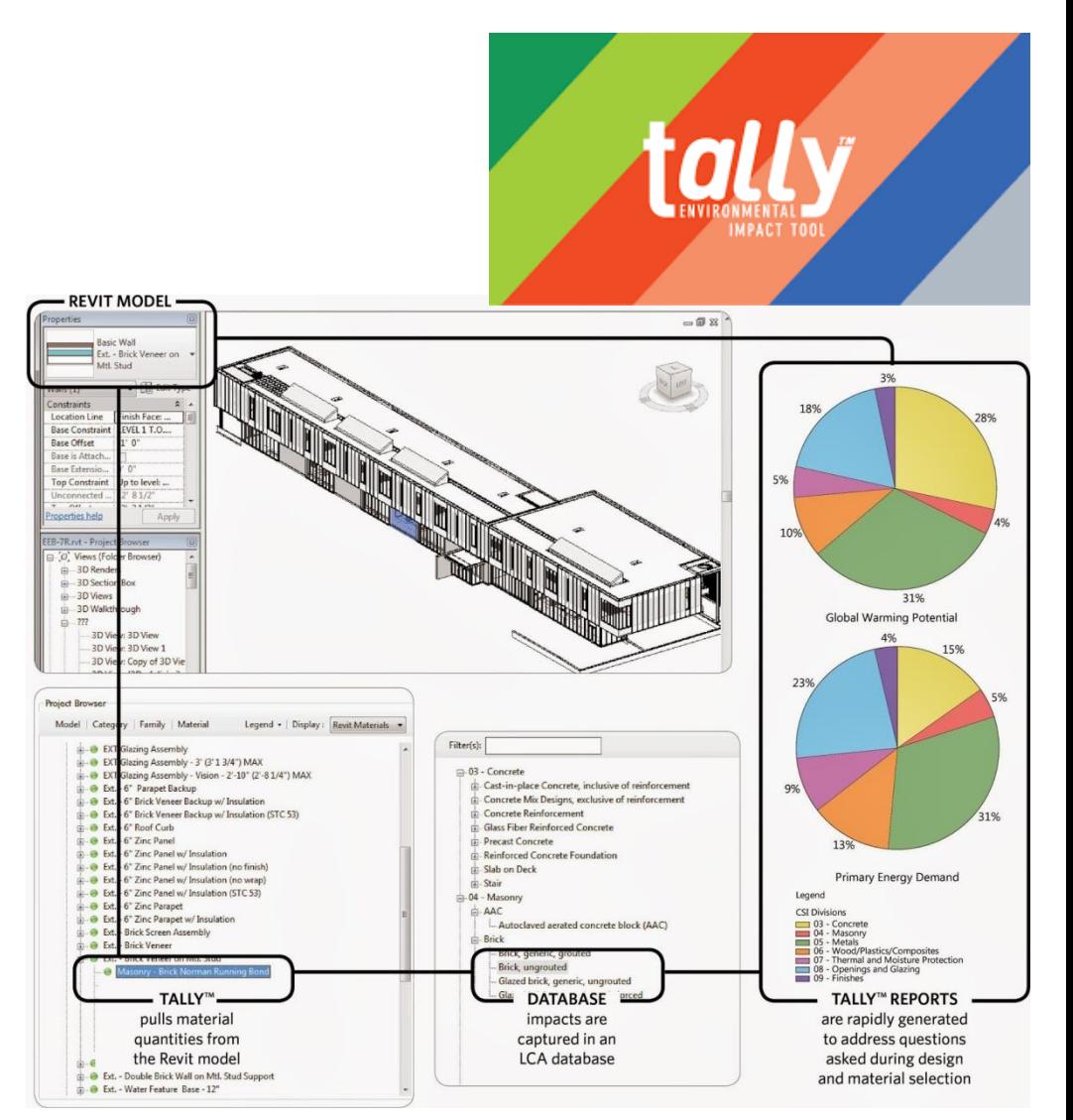

One<br>Click

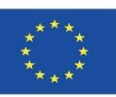

## **НОВИЯТ СОФТУЕР, СВЪРЗАН С BIM**

 **One click LCA.** Това е най-високо оцененият LCA инструмент за BREEAM, съвместим с различни схеми на BREEAM:

BREEAM ВЕЛИКОБРИТАНИЯ

BREEAM НОРВЕГИЯ

BREEAM ШВЕЦИЯ

BREEAM ХОЛАНДИЯ

BREEAM ИСПАНИЯ

BREEAM ГЕРМАНИЯ.

#### **EMBODIED CARBON FROM CRADLE TO GRAVE**

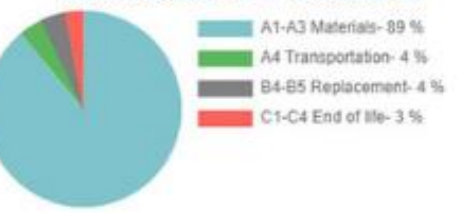

#### **EMBODIED CARBON BY STRUCTURE**

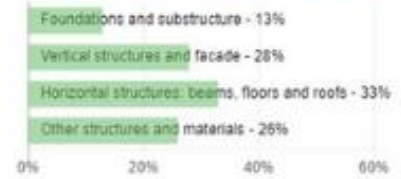

#### **COMPARE DESIGN'S LIFE CYCLE IMPACT**

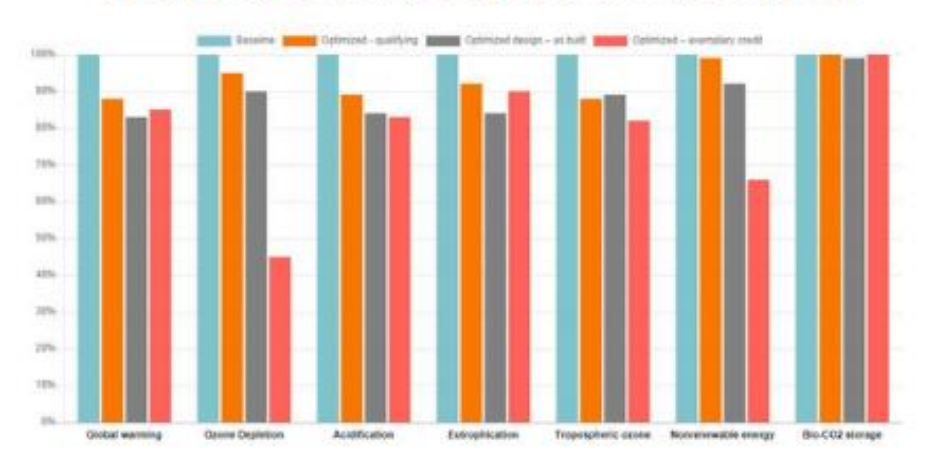

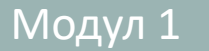

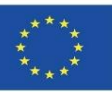

### **НОВИЯТ СОФТУЕР, СВЪРЗАН С BIM**

- **LCA с едно кликване. Интегриране с друг софтуер.**
- IFC Основни индустриални класове, международният стандарт (ISO 16739) за BIM. Подържа IFC 2x3 и IFC4.
- Autodesk Revit версии 2016, 2017, 2018, 2019, and 2020 нативен плъгин, вижте видеоклипа.
- IES-VE версия 2017 Пакет с функции 4 или по-нова версия, вижте видеоклипа.
- ArchiCAD нативен 18-19, по-високи версии чрез IFC или Excel.
- Tekla Structures 2016 нативен плъгин, по-високи версии чрез IFC.
- Simplebim и Naviate Simple BIM 5.0 и по-високи.
- DesignBuilder 5.1. и по-високи.
- Excel и CSV формати позволяват лесно импортиране на количествени отклонения или данни за разходите.
- gbXML индустриален стандарт за споделяне на данни за софтуерни пакети за енергиен анализ. Поддържа се например от IES-VE.
- Solibri Model Checker 9.8 и по-висок, вижте видеоклипа.
- IDA ICE (версия 4.8 SP1).
- Bentley AECOsim чрез IFC.
- SketchUp Pro чрез IFC.
- Персонализирани интеграции от XML, JSON, уеб услуги и други източници.

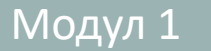

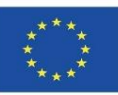

### **ИЗТОЧНИЦИ**

BIM методология. *[https://www.buildingsmart.es/BIM/](https://www.buildingsmart.es/ИМС/)*

*[https://www.kaizenai.com/BIM/que-es-el-BIM/](https://www.kaizenai.com/bim/que-es-el-bim/)*

Измерения на BIM. *https://storage.googleapis.com/wzukusers/user-[33893552/images/5b8922d869f31HaEK1lJ/Las-Dimensiones-de-BIM.png](https://storage.googleapis.com/wzukusers/user-33893552/images/5b8922d869f31HaEK1lJ/Las-Dimensiones-de-BIM.png)*

Изпълнение на BIM. *[https://www.buildingsmart.es/BIM/](https://www.buildingsmart.es/bim/)*

Софтуер на BIM. *[https://www.bimnd.es/tipo-software-BIM-en-cada-fase/](https://www.bimnd.es/tipo-software-bim-en-cada-fase/)*

Използване на Autodesk® Revit в Испания. *[https://www.espaciobim.com/software-BIM-mas-utilizado-revit](https://www.espaciobim.com/software-bim-mas-utilizado-revit)*

ISO 14040. *<https://envira.es/es/iso-14040-principios-relacionados-gestion-ambiental/>*

Екологични продуктови декларации. Устойчива изолация. ISOVER. *<https://www.isover.es/sites/isover.es/files/assets/documents/dap-oct-2015.pdf>*

EN 15804:2008 Устойчивост на строителните работи – Екологични продуктови декларации – Основни правила за продуктовата категория на строителни продукти. *[https://www.une.org/encuentra-tu](https://www.une.org/encuentra-tu-norma/busca-tu-norma/norma?c=N0052571)[norma/busca-tu-norma/norma?c=N0052571](https://www.une.org/encuentra-tu-norma/busca-tu-norma/norma?c=N0052571)*

*LCA изпълнение в BIM платформа* - източник : Márcio Minto Fabricio *[https://www.researchgate.net/figure/LCA-implementation-in-BIM-platform-Source-](https://www.researchgate.net/figure/LCA-implementation-in-BIM-platform-Source-AuthorselaborationAuthorselaboration_fig1_311557520)[AuthorselaborationAuthorselaboration\\_fig1\\_311557520](https://www.researchgate.net/figure/LCA-implementation-in-BIM-platform-Source-AuthorselaborationAuthorselaboration_fig1_311557520)*

[Текуща ситуация](https://www.researchgate.net/publication/325435242_Contribuicao_da_modelagem_BIM_para_facilitar_o_processo_de_ACV_de_edificacoes_completas).

*[https://www.researchgate.net/publication/325435242\\_Contribuicao\\_da\\_modelagem\\_BIM\\_para\\_facilitar\\_o\\_pro](https://www.researchgate.net/publication/325435242_Contribuicao_da_modelagem_BIM_para_facilitar_o_processo_de_ACV_de_edificacoes_completas) [cesso\\_de\\_ACV\\_de\\_edificacoes\\_completas](https://www.researchgate.net/publication/325435242_Contribuicao_da_modelagem_BIM_para_facilitar_o_processo_de_ACV_de_edificacoes_completas)*

Характеристики на BIM в LCA изчисленията *[https://www.bimandco.com/es/blog/25-what-role-does-BIM-play](https://www.bimandco.com/es/blog/25-what-role-does-BIM-play-today-in-АЖЦ)today-in- [LCA](https://www.researchgate.net/figure/LCA-implementation-in-BIM-platform-Source-AuthorselaborationAuthorselaboration_fig1_311557520)*

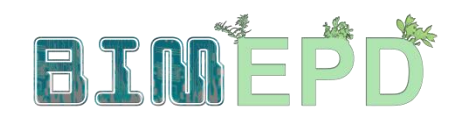

Co-funded by the Erasmus+ Programme<br>of the European Union

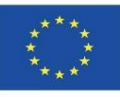

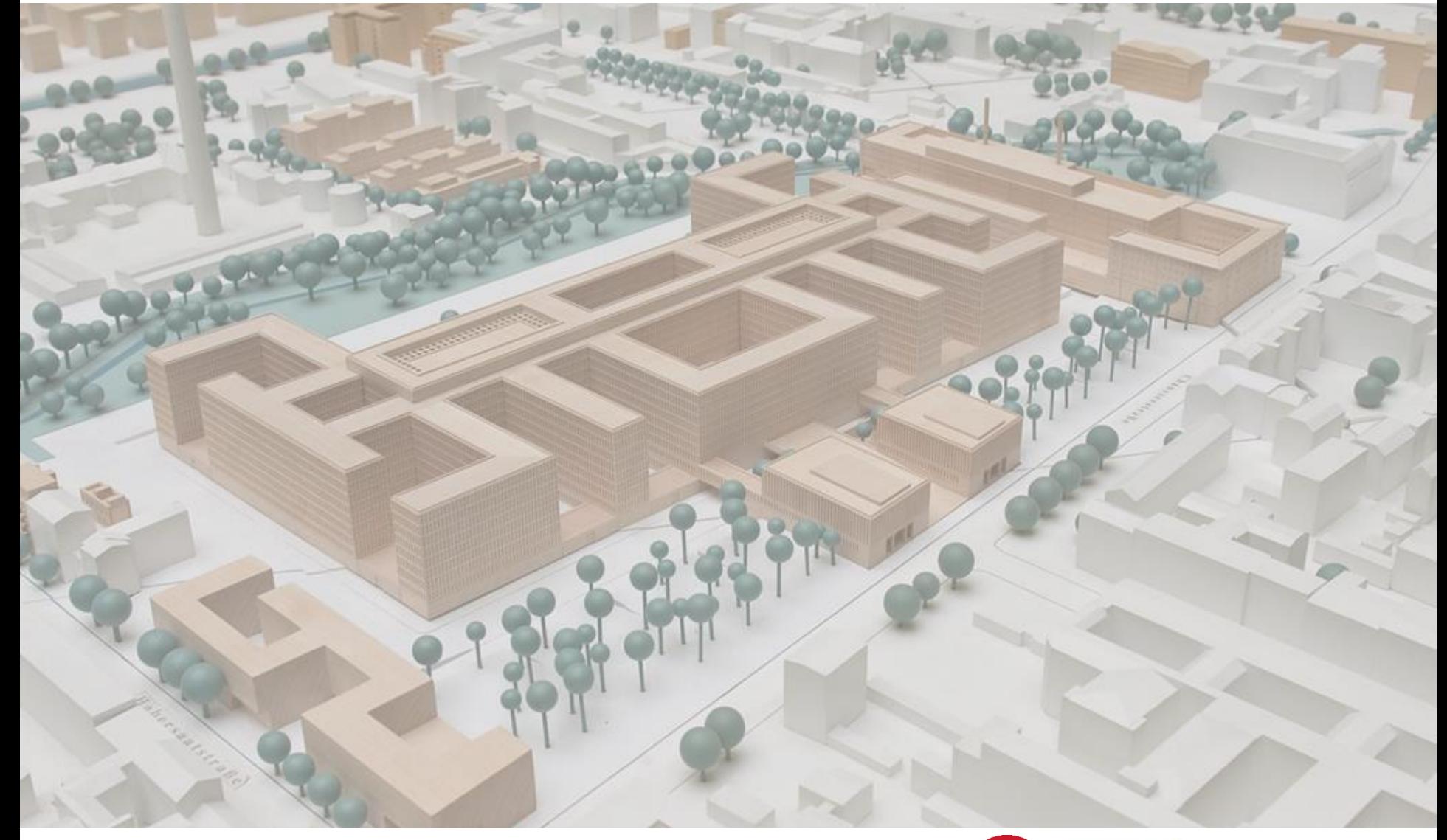

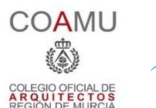

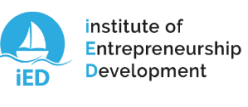

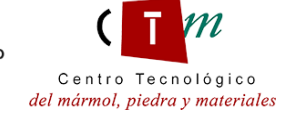

**Warsaw University** of Technology

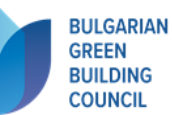

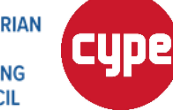

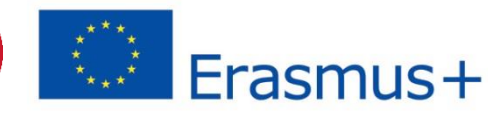